# Package 'tvReg'

June 23, 2020

<span id="page-0-0"></span>Type Package Title Time-Varying Coefficient for Single and Multi-Equation Regressions Version 0.5.3 Date 2020-06-22 Description Fitting time-varying coefficient models for single and multiequation regressions, using kernel smoothing techniques. License GPL  $(>= 3)$ LazyData yes **Depends** R ( $>= 3.6$ ), Matrix, graphics, stats ( $>= 2.14.0$ ), methods, plm Imports systemfit (>= 1.1-20), MASS, vars, bvarsv Suggests knitr, rmarkdown URL <http://github.com/icasas/tvReg> BugReports <http://github.com/icasas/tvReg/issues> Encoding UTF-8 RoxygenNote 7.1.0 VignetteBuilder knitr NeedsCompilation no Author Isabel Casas [aut, cre], Ruben Fernandez-Casal [aut] Maintainer Isabel Casas <casasis@gmail.com> Repository CRAN Date/Publication 2020-06-23 00:20:02 UTC

# R topics documented:

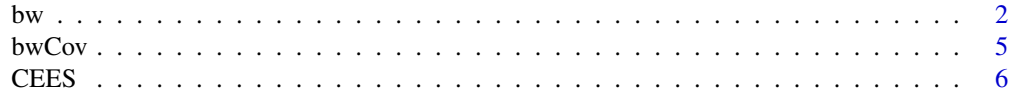

<span id="page-1-0"></span>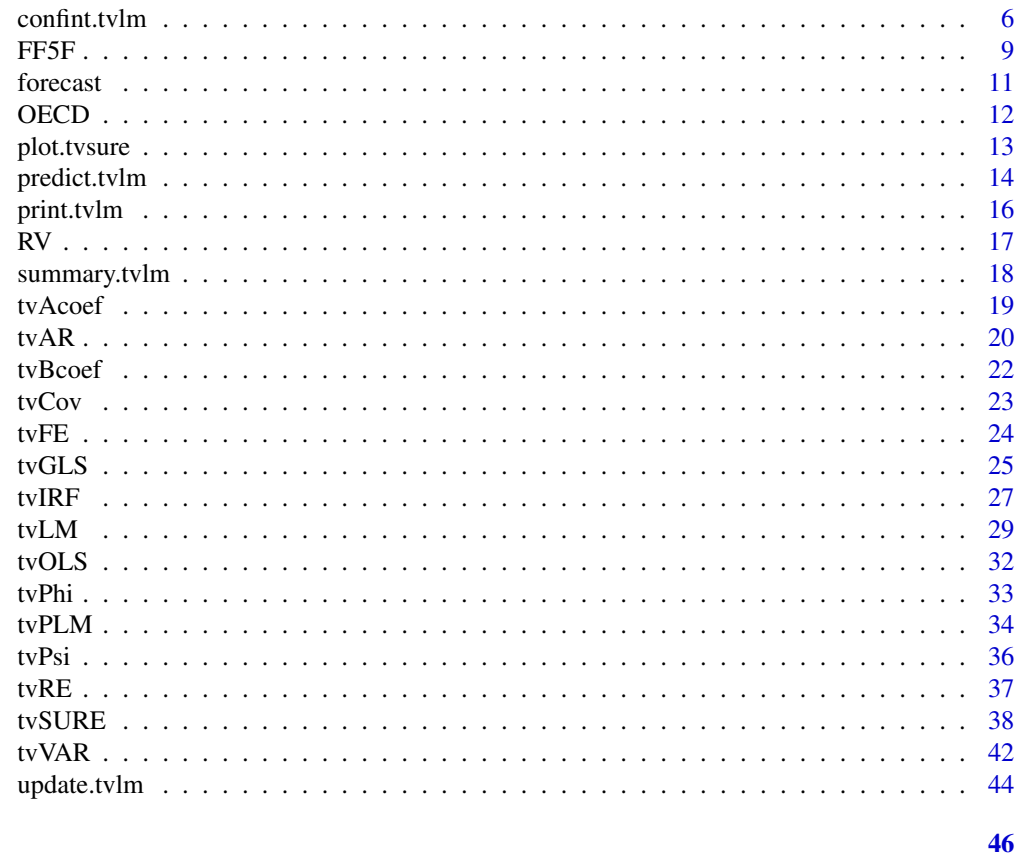

# **Index**

<span id="page-1-1"></span> $bw$ 

Bandwidth Selection by Cross-Validation

# **Description**

Calculate bandwidth(s) by cross-validation for functions tvSURE, tvVAR and tvLM.

# $\bf{Usage}$

```
bw(x, \ldots)## Default S3 method:
bw(
  x,
  у,
  z = NULL,cv.block = 0,est = c("lc", "ll"),<br>
tkernel = c("Epa", "Gaussian"),singular.ok = TRUE,
```

```
...
\mathcal{L}## S3 method for class 'list'
bw(
 x,
 y,
 z = NULL,cv.block = 0,est = c("lc", "ll"),tkernel = c("Epa", "Gaussian"),
 singular.ok = TRUE,
  ...
\mathcal{L}## S3 method for class 'tvlm'
bw(x, ...)
## S3 method for class 'tvar'
bw(x, \ldots)## S3 method for class 'tvvar'
bw(x, \ldots)## S3 method for class 'tvsure'
bw(x, \ldots)## S3 method for class 'tvplm'
bw(x, \ldots)## S3 method for class 'pdata.frame'
bw(
 x,
 z = NULL,method,
 cv.block = 0,est = c("lc", "ll").tkernel = c("Epa", "Gaussian"),
  ...
\mathcal{L}
```
# Arguments

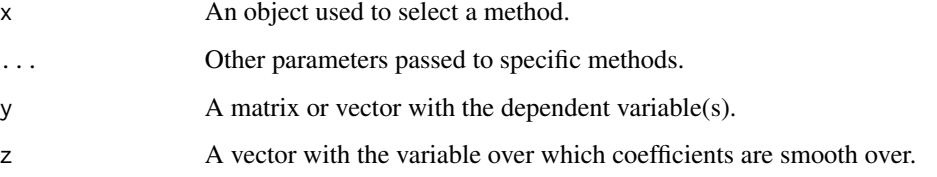

#### $bw$  3

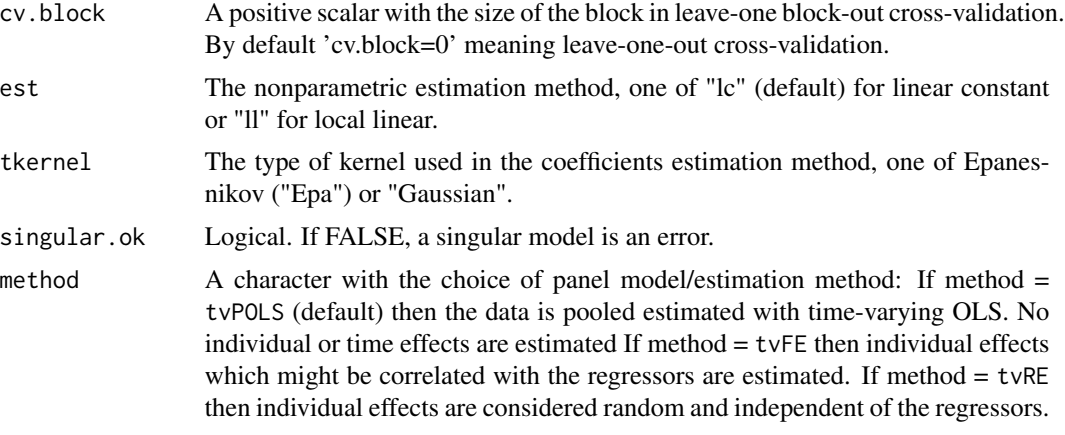

#### Value

bw returns a vector or a scalar with the bandwith to estimate the mean or the covariance residuals, fitted values.

A scalar or a vector of scalars.

A scalar.

#### Examples

```
##Generate data
tau <- seq(1:200)/200
beta <- data.frame(beta1 = sin(2*pi*tau), beta2 = 2*tau)
X \le - data.frame(X1 = rnorm(200), X2 = rchisq(200, df = 4))
error <- rt(200, df = 10)
y <- apply(X*beta, 1, sum) + error
##Select bandwidth by cross-validation
bw \leftarrow bw(X, y, est = "ll", tkernel = "Gaussian")
data( Kmenta, package = "systemfit" )
## x is a list of matrices containing the regressors, one matrix for each equation
x \leftarrow list()
x[[1]] <- Kmenta[, c("price", "income")]
x[[2]] <- Kmenta[, c("price", "farmPrice", "trend")]
## 'y' is a matrix with one column for each equation
y <- cbind(Kmenta$consump, Kmenta$consump)
## Select bandwidth by cross-validation
bw \leftarrow bw(x = x, y = y)##One bandwidth per equation
print(bw)
```
<span id="page-4-1"></span><span id="page-4-0"></span>bwCov *Covariance Bandwidth Calculation by Cross-Validation* bwCov *calculates a single bandwidth to estimate the time-varying variance- covariance matrix.*

# Description

Covariance Bandwidth Calculation by Cross-Validation *bwCov* calculates a single bandwidth to estimate the time-varying variance- covariance matrix.

# Usage

bwCov(x, cv.block = 0, est = c("lc", "ll"), tkernel = c("Epa", "Gaussian"))

# Arguments

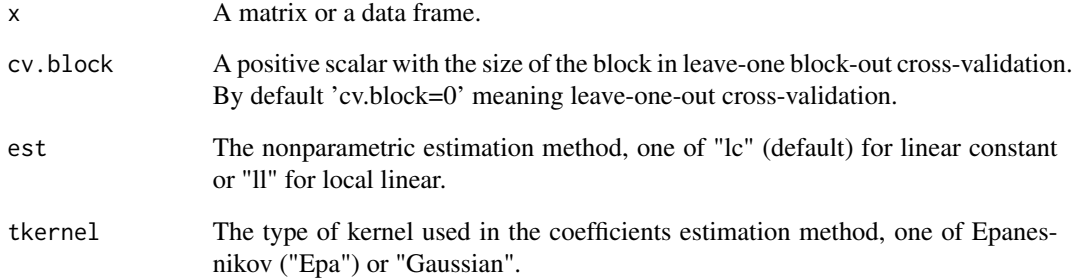

# Value

A scalar.

# Examples

```
data(CEES)
## Using a shorter set for a quick example. Variable "Date" is removed.
mydata <- tail (CEES[, -1], 50)
bw.cov <- bwCov(mydata)
Sigma.hat <- tvCov(mydata, bw = bw.cov)
```
#### <span id="page-5-0"></span>Description

Aslanidis and Casas (2013) consider a portfolio of daily US dollar exchange rates of the Australian dollar (AUS), Swiss franc (CHF), euro (EUR), British pound (GBP), South African rand (RAND), Brazilian real (REALB), and Japanese yen (YEN) over the period from January 1, 1999 until May 7, 2010 (T = 2856 observations). This dataset contains the standarised rates after "devolatilisation", i.e. standarising the rates using a GARCH(1,1) estimate of the volatility.

#### Format

A data frame with 2855 rows and 8 variables. Below the standarised rates of daily US dollar exchange rates of

Date Daily data from Jan 6, 1999 until May 7, 2010 - without weekends and days off

- AUS Australian dollar
- CHF Swiss franc
- EUR Euro
- GBP British pound
- RAND South African rand
- REALB Brazilian real

YEN Japanese yen

#### References

Aslanidis, N. and Casas, I. (2013) Nonparametric correlation models for portfolio allocation, *Journal of Banking \& Finance*, 37, 2268 - 2283.

confint.tvlm *Confidence Intervals for Objects in tvReg*

# Description

confint is used to estimate the bootstrap confidence intervals for objects with class attribute tvlm, tvar, tvirf, tvsure and tvplm.

# confint.tvlm

```
## S3 method for class 'tvlm'
confint(
  object,
  parm,
  level = 0.95,runs = 100,
  tboot = c("wild", "wild2"),
  ...
\mathcal{L}## S3 method for class 'tvar'
confint(
  object,
  parm,
  level = 0.95,runs = 100,
  tboot = c("wild", "wild2"),...
\lambda## S3 method for class 'tvsure'
confint(
  object,
  parm,
  level = 0.95,
  runs = 100,
  tboot = c("wild", "wild2"),...
\mathcal{L}## S3 method for class 'tvirf'
confint(
  object,
  parm,
  level = 0.95,runs = 100,
  tboot = c("wild", "wild2"),
  ...
)
## S3 method for class 'tvplm'
confint(
  object,
  parm,
  level = 0.95,runs = 100,
  tboot = c("wild", "wild2"),
```
<span id="page-7-0"></span>... )

# Arguments

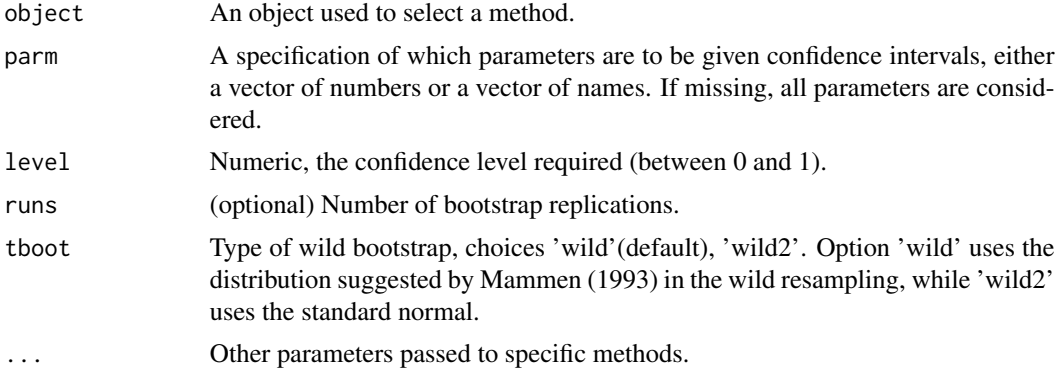

#### Value

an object of class tvsure with BOOT, Lower and Upper different from NULL.

# References

Chen, X. B., Gao, J., Li, D., and Silvapulle, P (2017) Nonparametric estimation and forecasting for time-varying coefficient realized volatility models, *Journal of Business \& Economic Statistics*, online, 1-13.

Mammen, E (1993) Bootstrap and wild bootstrap for high dimensional linear models, *Annals of Statistics*, 21, 255-285.

#### See Also

[tvLM](#page-28-1), [tvAR](#page-19-1), [tvVAR](#page-41-1), [tvSURE](#page-37-1)

#### Examples

```
## Not run:
##Calculation of confidence intervals for a TVLM model
##Generation of time-varying coefficients linear model
set.seed(42)
tau <- seq(1:200)/200
beta <- data.frame(beta1 = sin(2*pi*tau), beta2= 2*tau)
X1 <- rnorm(200)
X2 \le rchisq(200, df = 4)
error < -rt(200, df = 10)
```
y <- apply(cbind(X1, X2)\*beta, 1, sum) + error data  $\leq$  data.frame(y = y, X1 = X1, X2 = X2)

```
##Fitting the model and confidence interval calculation
model.tvlm <- tvLM(y \sim 0 + X1 + X2, data = data, bw = 0.29)
```
#### <span id="page-8-0"></span>FF5F 99

```
tvci \le confint(model.tvlm, level = 0.95, runs = 20)
##If a second confidence interval on the "same" object is calculated,
##for example with a different level, the calculation is faster
tvci.80 \le confint(tvci, level = 0.8)
## End(Not run)
```
FF5F *Fama and French portfolio daily returns and factors for international markets.*

#### **Description**

A dataset containing the returns of four portfolios ordered by size and book-to-market. The four portfolios are SMALL/LoBM, SMALL/HiBM, BIG/LoBM and BIG/HiBM in four international markets: North America (NA), Japan (JP), Asia Pacific (AP) and Europe (EU). It also contains the Fama/French 5 factors for each of the markets.

#### Format

A data frame with 314 rows and 41 variables.

Date Date, months from July 1990 until August 2016

NA.SMALL.LoBM Monthly returns of portfolio SMALL/LoBM in North American market NA.SMALL.HiBM Monthly returns of portfolio SMALL/HiBM in North American market NA.BIG.LoBM Monthly returns of portfolio BIG/LoBM in North American market NA.BIG.HiBM Monthly returns of portfolio BIG/HiBM in North American market NA.Mkt.RF North American market excess returns, i.e return of the market - market risk free rate NA.SMB SMB (Small Minus Big) for the North American market NA.HML HML (High Minus Low) for the North American market NA.RMW RMW (Robust Minus Weak) for the North American market NA.CMA CMA (Conservative Minus Aggressive) for the North American market NA.RF North American risk free rate JP.SMALL.LoBM Monthly returns of portfolio SMALL/LoBM in Japanese market **JP.SMALL.HiBM** Monthly returns of portfolio SMALL/HiBM in Japanese market JP.BIG.LoBM Monthly returns of portfolio BIG/LoBM in Japanese market JP.BIG.HiBM Monthly returns of portfolio BIG/HiBM in Japanese market **JP.Mkt.RF** Japanese market excess returns, i.e return of the market - market risk free rate JP.SMB SMB (Small Minus Big) for the Japanese market JP.HML HML (High Minus Low) for the Japanese market

JP.RMW RMW (Robust Minus Weak) for the Japanese market JP.CMA CMA (Conservative Minus Aggressive) for the Japanese market JP.RF Japanese risk free rate AP.SMALL.LoBM Monthly returns of portfolio SMALL/LoBM in Asia Pacific market AP.SMALL.HiBM Monthly returns of portfolio SMALL/HiBM in Asia Pacific market AP.BIG.LoBM Monthly returns of portfolio BIG/LoBM in Asia Pacific market AP.BIG.HiBM Monthly returns of portfolio BIG/HiBM in Asia Pacific market AP.Mkt.RF Asia Pacific market excess returns, i.e return of the market - maket risk free rate AP.SMB SMB (Small Minus Big) for the Asia Pacific market AP.HML HML (High Minus Low) for the Asia Pacific market AP.RMW RMW (Robust Minus Weak) for the Asia Pacific market AP.CMA CMA (Conservative Minus Aggressive) for the Asia Pacific market AP.RF Asia Pacific risk free rate EU.SMALL.LoBM Excess return of portfolio SMALL/LoBM in European market EU.SMALL.HiBM Excess return of portfolio SMALL/HiBM in European market EU.BIG.LoBM Excess return of portfolio BIG/LoBM in European market EU.BIG.HiBM Excess return of portfolio BIG/HiBM in European market EU.Mkt.RF European market excess returns, i.e returns of the market - market risk free rate EU.SMB SMB (Small Minus Big) for the European market EU.HML HML (High Minus Low) for the European market EU.RMW RMW (Robust Minus Weak) for the European market EU.CMA CMA (Conservative Minus Aggressive) for the European market EU.RF European risk free rate

#### Source

[http://mba.tuck.dartmouth.edu/pages/faculty/ken.french/data\\_library.html](http://mba.tuck.dartmouth.edu/pages/faculty/ken.french/data_library.html)

# References

Kennet R. French - Data Library (2017) http://mba.tuck.dartmouth.edu/pages/faculty/ken.french/data\_library.html#Internatio

Fama, E. and French, K. R (1993) Common risk factors in the returns on stocks and bonds, *Journal of Financial Economics*, 3-56.

Fama, E. F. and French, K. R (2015) A five-factor asset pricing model, *Journal of Financial Economics*, 116, 1-22.

<span id="page-10-1"></span><span id="page-10-0"></span>

#### Description

forecast calculates the forecast for objects with class attribute tvlm, tvar, tvvar, tvirf, tvsure and tvplm. If the smoothing variable  $(z)$  in the model is non-NULL and it is a random variable then use function predict with parameter newz.

#### Usage

```
forecast(object, ...)
## S3 method for class 'tvlm'
forecast(object, newdata, n.ahead = 1, winsize = 0, ...)
## S3 method for class 'tvar'
forecast(object, n.ahead = 1, newz = NULL, newexogen = NULL, winsize = 0, ...)
## S3 method for class 'tvvar'
forecast(object, n.ahead = 1, newz = NULL, newexogen = NULL, winsize = 0, ...)
## S3 method for class 'tvsure'
forecast(object, newdata, n.ahead = 1, winsize = 0, ...)
## S3 method for class 'tvplm'
forecast(object, newdata, n.ahead = 1, winsize = 0, ...)
```
#### Arguments

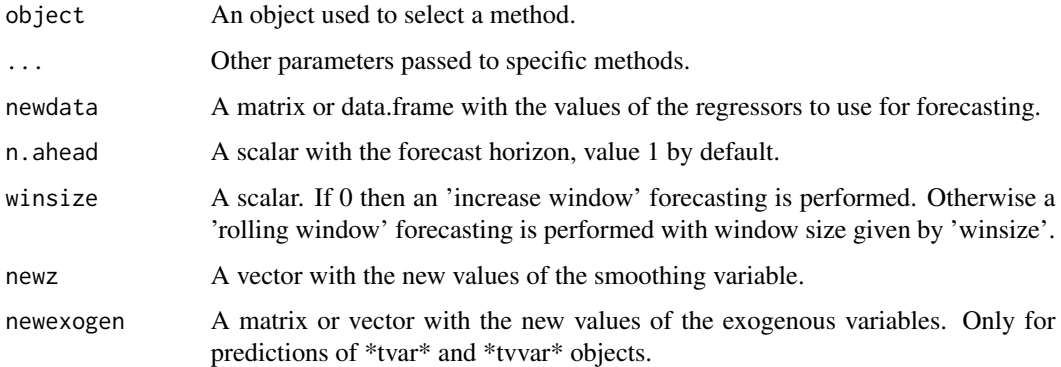

#### Value

An object of class matrix or vector with the same dimensions than the dependent variable of object.

#### <span id="page-11-0"></span>See Also

[predict](#page-0-0).

## Examples

```
data("RV")
RV2 <- head(RV, 2001)
TVHAR \le tvLM (RV \sim RV_lag + RV_week + RV_month, data = RV2, bw = 20)
newdata <- cbind(RV$RV_lag[2002:2004], RV$RV_week[2002:2004],
              RV$RV_month[2002:2004])
forecast(TVHAR, newdata, n.ahead = 3)
exogen = RV2[, c("RV_week", "RV_month")]
TVHAR2 \le tvAR(RV2$RV_lag, p = 1, exogen = exogen, bw = 20)
newexogen <- newdata[, -1]
forecast(TVHAR2, n.ahead = 3, newexogen = newexogen)
data(usmacro, package = "bvarsv")
tvVAR \leq tvVAR(usmacro, p = 6, type = "const", bw = c(1.8, 20, 20))
forecast(tvVAR, n.ahead = 10)
data("Kmenta", package = "systemfit")
eqDemand <- consump ~ price + income
eqSupply <- consump ~ price + farmPrice
system <- list(demand = eqDemand, supply = eqSupply)
tvOLS.fit <- tvSURE(system, data = Kmenta, est = "ll", bw = c(1.5, 1.5))
newdata <- data.frame(consump = c(95, 100, 102), price = c(90, 100, 103),
farmPrice = c(70, 95, 103), income = c(82, 94, 115))
forecast(tvOLS.fit, newdata = newdata, n. ahead = 3)data(OECD)
tvpols <- tvPLM(lhe~lgdp+pop65+pop14+public, index = c("country", "year"),
data = OECD, method = "pooling", bw = 8.9)
newdata <- cbind(lgdp = c(10, 13), pop65 = c(9, 12),
pop14 = c(17, 30), public = c(13, 20)forecast(tvpols, newdata = newdata, n.ahead = 2)
```
OECD *Variables related to the problem of healthcare spending.*

#### Description

Variables related to the problem of healthcare spending.

#### Format

A data frame with 680 rows and 7 columns.

country

#### <span id="page-12-0"></span>plot.tvsure that the contract of the contract of the contract of the contract of the contract of the contract of the contract of the contract of the contract of the contract of the contract of the contract of the contract

#### year

lhe Log of country's healthcare spending

lgdp log of country's gdp

pop65 Country's ratio of population greater than 65 years old

pop14 Country's ratio of population younger than 15 years old

public Country's ratio of healthcare funding coming from the government

# References

Casas, I., Gao, J., Peng B., and Xie, S. (2019). Ferreira, E., and Orbe, S. (2017) Modelling Time-Varying Income Elasticities of Health Care Expenditure for the OECD. Available at SSRN: https://papers.ssrn.com/sol3/papers.cfm?abstract\_id=3262326

<span id="page-12-2"></span>

plot.tvsure *Plot Methods for Objects in tvReg*

#### <span id="page-12-1"></span>Description

Plot methods for objects with class attribute tvlm, tvar, tvvar, tvirf, tvsure or tvplm.

```
## S3 method for class 'tvsure'
plot(x, eqs = NULL, vars = NULL, plot_type = c("multiple", "single"), ...)## S3 method for class 'tvlm'
plot(x, \ldots)## S3 method for class 'tvar'
plot(x, \ldots)## S3 method for class 'tvplm'
plot(x, \ldots)## S3 method for class 'tvvar'
plot(x, \ldots)## S3 method for class 'tvirf'
plot(
  x,
  obs.index = NULL,
  impulse = NULL,
  response = NULL,
 plot.type = c("multiple", "single"),
  ...
)
```
#### <span id="page-13-0"></span>Arguments

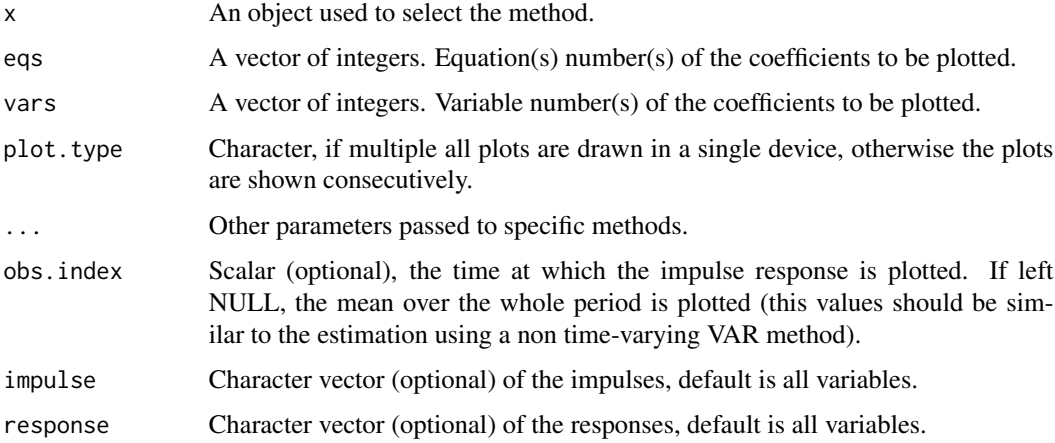

#### See Also

[tvLM](#page-28-1), [tvAR](#page-19-1), [tvVAR](#page-41-1), [tvSURE](#page-37-1), [tvPLM](#page-33-1)

predict.tvlm *Predict Methods for Objects in tvReg.*

# Description

Predict methods for objects with class attribute tvlm, tvar, tvvar, tvirf, tvsure and tvplm. This function needs new values of variables y (response), x (regressors), exogen (exogenous variables, when used), and z (smoothing variable).

```
## S3 method for class 'tvlm'
predict(object, newdata, newz, ...)
## S3 method for class 'tvar'
predict(object, newdata, newz, newexogen = NULL, ...)
## S3 method for class 'tvvar'
predict(object, newdata, newz, newexogen = NULL, ...)
## S3 method for class 'tvsure'
predict(object, newdata, newz, ...)
## S3 method for class 'tvplm'
predict(object, newdata, newz, ...)
```
# <span id="page-14-0"></span>predict.tvlm 15

#### **Arguments**

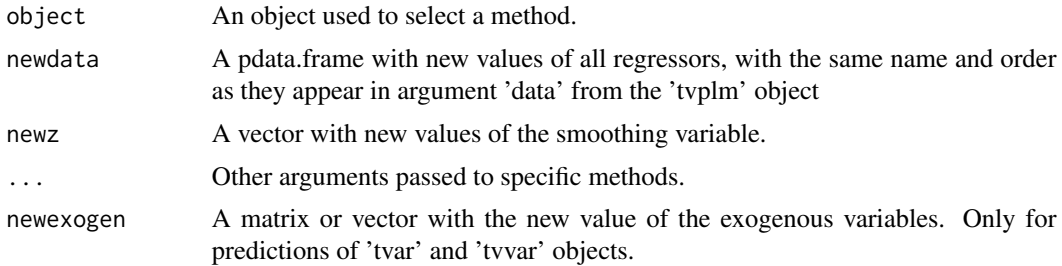

#### Value

An object of class matrix or vector with the prediction.

#### See Also

[forecast](#page-10-1).

# Examples

```
## Example of TVLM prediction with coefficients as
## functions of the realized quarticity
data("RV")
RV2 <- head(RV, 2001)
z <- RV2$RQ_lag_sqrt
TVHARQ \le tvLM (RV \sim RV_lag + RV_week + RV_month,
                 z = z, data = RV2, bw = 0.0062)
newdata <- cbind(RV$RV_lag[2002:2004], RV$RV_week[2002:2004],
              RV$RV_month[2002:2004])
newz <- RV$RQ_lag_sqrt[2002:2004]
predict(TVHARQ, newdata, newz)
## Example of TVAR prediction with coefficients as
## functions of the realized quarticity
exogen = RV2[, c("RV_week", "RV_month")]
TVHARQ2 <- tvAR (RV2$RV, p = 1, exogen = exogen,
                      z = RV2[, "RQ_lag_sqrt"], bw = 0.0062)
newylag <- RV$RV[2002:2004]
newz <- RV$RQ_lag_sqrt[2002:2004]
newexogen <- RV[2002:2004, c("RV_week", "RV_month")]
predict(TVHARQ2, newylag, newz, newexogen = newexogen)
## Example of TVVAR prediction with coefficients as
## functions of a random ARMA (2,2) process
data(usmacro, package = "bvarsv")
smoothing \leq arima.sim(n = NROW(usmacro) + 3,
list(ar = c(0.8897, -0.4858), ma = c(-0.2279, 0.2488)),sd = sqrt(0.1796)smoothing <- as.numeric(smoothing)
```

```
TVVAR.z \le tvVAR(usmacro, p = 6, type = "const",
               z = smoothing[1:NROW(usmacro)], bw = c(16.3, 16.3, 16.3))
newdata \leq data.frame(inf = c(2, 1, 6), une = c(5, 4, 9), tbi = c(1, 2.5, 3))
newz < -c(0, 1.2, -0.2)predict(TVVAR.z, newdata = newdata, newz = newz)## Example of TVSURE prediction with coefficients as
## functions of an ARMA(2,2) process
data("Kmenta", package = "systemfit")
nobs <- NROW (Kmenta)
eqDemand <- consump ~ price + income
eqSupply <- consump ~ price + farmPrice
system <- list(demand = eqDemand, supply = eqSupply)
smoothing \leq arima.sim(n = nobs + 3,
                       list(ar = c(0.8897, -0.4858), ma = c(-0.2279, 0.2488)),
                       sd = sqrt(0.1796)smoothing <- as.numeric(smoothing)
TVOLS.z <- tvSURE(system, data = Kmenta,
                      z = smoothing[1:nobs], bw = c(7, 1.8),
                      est = "11")newdata <- data.frame(consump = c(95, 100, 102), price = c(90, 100, 103),
                      farmPrice = c(70, 95, 103), income = c(82, 94, 115))
newz <- tail(smoothing, 3)
predict(TVOLS.z, newdata = newdata, newz = newz)
data(OECD)
z <- runif(length(levels(OECD$year)), 10, 15)
TVPOLS \le tvPLM(lhe\simlgdp+pop65+pop14+public, z = z,
index = c("country", "year"), data = OECD, method = "pooling", bw = 2)newdata <- cbind(lgdp = c(10, 13), pop65 = c(9, 12),
pop14 = c(17, 30), public = c(13, 20))newz <- runif(2, 10, 15)
predict(TVPOLS, newdata = newdata, newz = newz)
```
print.tvlm *Print results of functions in tvReg*

#### **Description**

Print some results for objects with class attribute tvlm, tvar, tvvar, tvirf, tvsure and tvplm.

```
## S3 method for class 'tvlm'
print(x, digits = max(3, getOption("digits") - 3), \dots)
## S3 method for class 'tvar'
print(x, digits = max(3, getOption("digits") - 3), ...)
## S3 method for class 'tvplm'
```
<span id="page-15-0"></span>

```
print(x, digits = max(3, getOption("digits") - 3), ...)
## S3 method for class 'tvsure'
print(x, digits = max(3, getOption("digits") - 3), ...)
## S3 method for class 'tvvar'
print(x, digits = max(3, getOption("digits") - 3), ...)
## S3 method for class 'tvirf'
print(x, digits = max(3, getOption("digits") - 3), ...)
```
#### Arguments

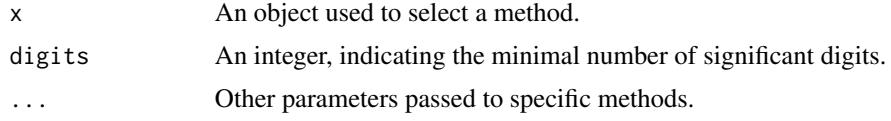

# Details

These functions print a few results from the time-varying estimated coefficients

#### See Also

[plot.tvlm](#page-12-1), [plot.tvar](#page-12-1), [plot.tvvar](#page-12-1), [plot.tvirf](#page-12-1),[plot.tvsure](#page-12-2), [plot.tvplm](#page-12-1)

RV *Daily realized variance*

#### Description

A dataset containing the daily realized variance, and some of its lags, obtained from 1-minute close prices of the S\&P 500. Similar data has been used in the HAR model in Corsi (2009), the HARQ and SHARQ models in Bollerslev et al (2016) and the TVHARQ and TVSHARQ models in Casas et al (2018). The time period runs from Jan 1990 until Dec 2007 as in Bollerslev et al (2009).

#### Format

A data frame with 4529 rows and 6 variables.

Date Daily data from Jan 3, 1990 until Dec 19, 2007 - without weekends and days off

RV Daily realized variance at time t

RV lag Daily realized variance at time t-1

RV\_week Weekly average realized variance at time t-1

RV\_month Monthly average realized variance at time t-1

RQ\_lag\_sqrt Daily squared root of the realized quarticity at time t-1

#### <span id="page-17-0"></span>References

Bollerslev, T., Patton, A. J. and Quaedvlieg, R. (2016) Exploiting the errors: A simple approach for improved volatility forecasting. *Journal of Econometrics*, 192, 1-18.

Bollerslev, T., Tauchen, G. and Zhou, H. (2009) Expected stock returns and variance risk premia. *The Review of Financial Studies*, 22, 44-63.

Casas, I., Mao, X. and Vega, H. (2018) Reexamining financial and economic predictability with new estimators of realized variance and variance risk premium. Url= http://pure.au.dk/portal/files/123066669/rp18\_10.pdf

Corsi, F. (2009) A simple approximate long-memory model of realized volatility. *Journal of Financial Econometrics*, 7, 174-196.

summary.tvlm *Print results of functions in tvReg*

# <span id="page-17-1"></span>**Description**

Print some results for objects with class attribute tvlm, tvar, tvar, tvirf, tvsure and tvplm.

# Usage

```
## S3 method for class 'tvlm'
summary(object, digits = max(3, getOption("digits") - 3), ...)
## S3 method for class 'tvar'
summary(object, digits = max(3, getOption("digits") - 3), \ldots)
## S3 method for class 'tvplm'
summary(object, digits = max(3, getOption("digits") - 3), ...)
## S3 method for class 'tvsure'
summary(object, digits = max(3, getOption("digits") - 3), \ldots)
## S3 method for class 'tvvar'
summary(object, digits = max(3, getOption("digits") - 3), ...)
## S3 method for class 'tvirf'
summary(object, digits = max(3, getOption("digits") - 3), ...)
```
#### Arguments

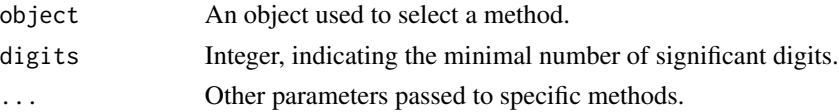

#### Details

These functions print a few results from the time-varying estimated coefficients

#### <span id="page-18-0"></span>tvAcoef and the state of the state of the state of the state of the state of the state of the state of the state of the state of the state of the state of the state of the state of the state of the state of the state of th

# See Also

[plot.tvlm](#page-12-1), [plot.tvvar](#page-12-1), [plot.tvvar](#page-12-1), [plot.tvirf](#page-12-1),[plot.tvsure](#page-12-2)

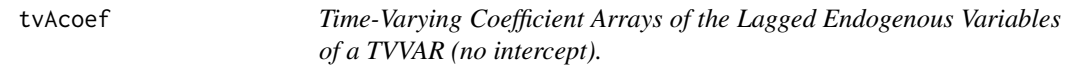

# Description

Returns the estimated coefficients of the lagged endogenous variables as an array. Given an estimated time varying VAR of the form:

 $\hat{\boldsymbol{y}}_t = \hat{A}_{1t}\boldsymbol{y}_{t-1} + \ldots + \hat{A}_{pt}\boldsymbol{y}_{t-p} + \hat{C}_t D_t$ 

the function returns a list for each equation with  $\hat{A}_{1t}|\ldots|\hat{A}_{pt}|\hat{C}_t)$  set of arrays

# Usage

tvAcoef(x)

#### Arguments

x An object of class tvvar generated by [tvVAR](#page-41-1).

#### Value

A list object with coefficient arrays for the lagged endogenous variables.

#### Examples

```
data(Canada, package="vars")
var.2p <- vars::VAR(Canada, p = 2, type = "const")
tvvar.2p <- tvVAR(Canada, p = 2, type = "const")
A <- vars::Acoef(var.2p)
tvA <- tvAcoef(tvvar.2p)
```
# <span id="page-19-1"></span><span id="page-19-0"></span>Description

tvAR is used to fit an autorregressive model with time varying coefficients.

# Usage

```
tvAR(
 y,
 p = 1,
 z = NULL,ez = NULL,bw = NULL,cv.block = 0,type = c("const", "none"),
 exogen = NULL,
 fixed = NULL,est = c("lc", "ll"),tkernel = c("Epa", "Gaussian"),
 singular.ok = TRUE
)
```
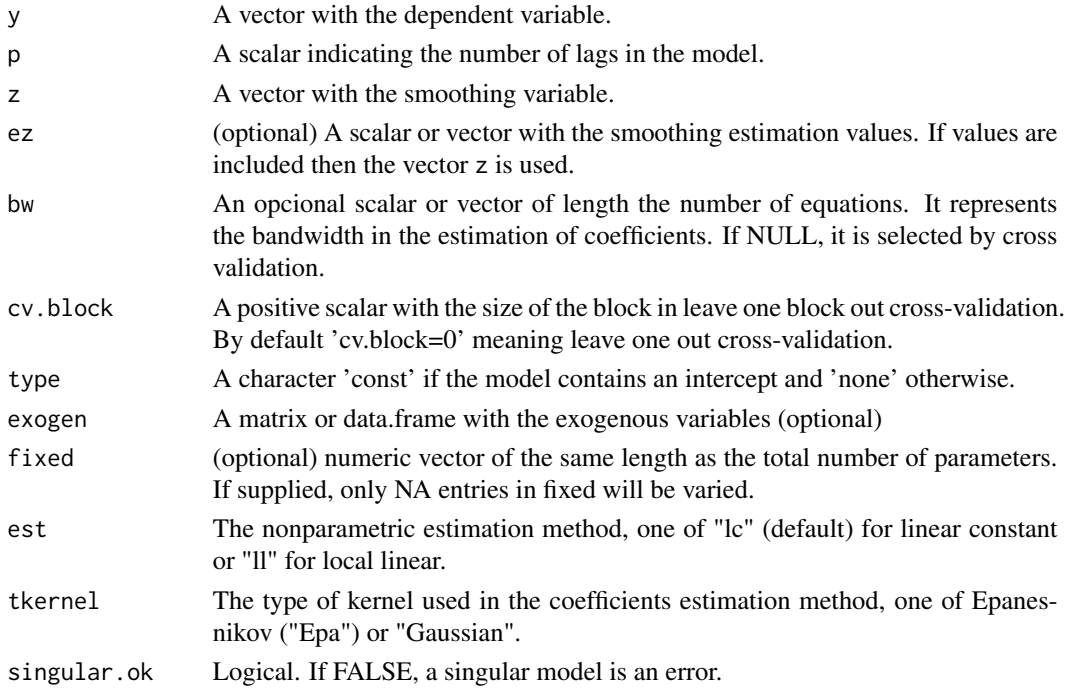

#### <span id="page-20-0"></span>tv $AR$  21

# Details

It is a special case of linear model in which the regressors are lags of the dependent variable. If any variable is included in the xreg term, these are added to the regressors matrix. A time-varying coefficients linear regression (with an intercept if type = "const") is fitted.

#### Value

An object of class tvar with the following components:

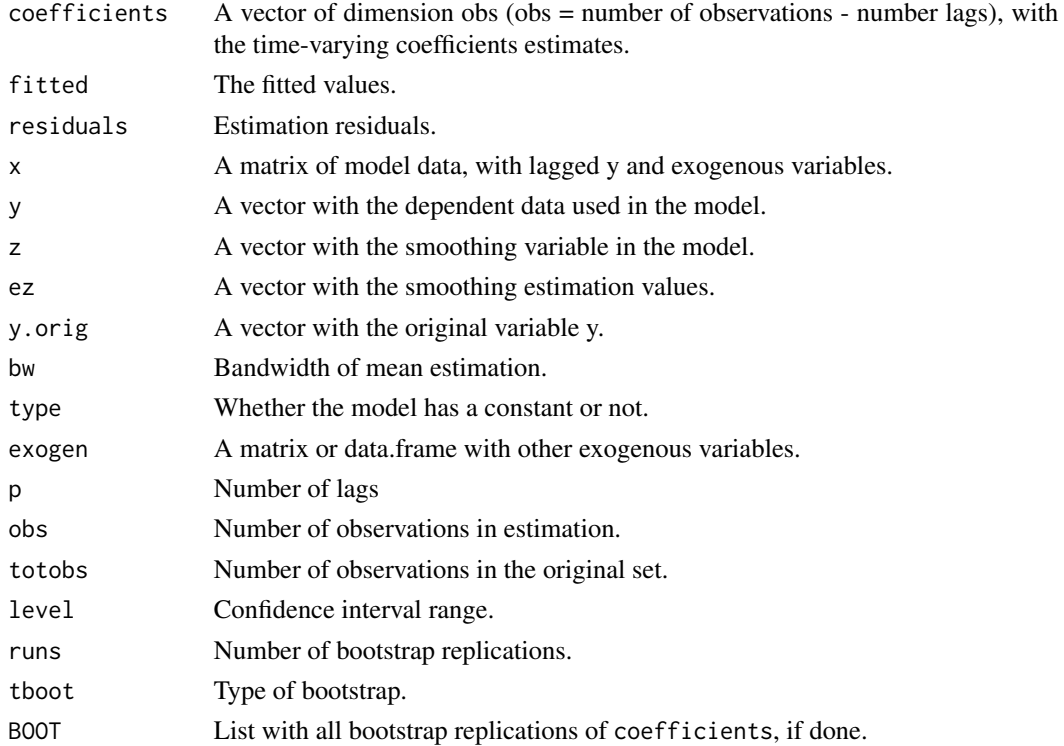

#### References

Cai, Z. (2007) Trending time-varying coefficient time series with serially correlated errors, *Journal of Econometrics*, 136, pp. 163-188.

Casas, I., Mao, X. and Veiga, H. (2018) Reexamining financial and economic predictability with new estimators of realized variance and variance risk premium. Url= http://pure.au.dk/portal/files/123066669/rp18\_10.pdf

Chen, X. B., Gao, J., Li, D., and Silvapulle, P (2017) Nonparametric estimation and forecasting for time-varying coefficient realized volatility models, *Journal of Business \& Economic Statistics*, online, 1-13.

Corsi, F. (2009) A simple approximate long-memory model of realized volatility. *Journal of Financial Econometrics*, 7, 174-196.

#### See Also

[bw](#page-1-1), [tvLM](#page-28-1), [confint](#page-0-0), [plot](#page-0-0), [print](#page-0-0) and [summary](#page-17-1)

#### Examples

```
## Estimate coefficients of different realized variance models
data("RV")
RV2 <- head(RV, 2000)
RV < - RV2$RV
RV_week <- RV2$RV_week
RV_month <- RV2$RV_month
RQ <- RV2$RQ_lag_sqrt
##Corsi (2009) HAR model
HAR <- arima(RV, order = c(1, 0, 0), xreg = cbind (RV_week, RV_month))
print(HAR)
##Chen et al (2017) TVCHAR model
TVCHAR \le tvAR (RV, p = 1, exogen = cbind (RV_week, RV_month), bw = 20)
print(TVCHAR)
##Casas et al (2018) TVHARQ model
TVHARQ \leq tvAR (RV, p = 1, exogen = cbind (RV_week, RV_month),
z = RQ, bw = 0.0062)
print(TVHARQ)
```
tvBcoef *Coefficient Array of an Estimated tvVAR*

#### Description

Returns the system estimated coefficients as an array.

#### Usage

tvBcoef(x)

#### Arguments

x An object of class 'tvvar', generated by [tvVAR](#page-41-1).

#### Details

Given an estimated time varying VAR of the form:

$$
\hat{y}_t = \hat{A}_{1t} y_{t-1} + \ldots + \hat{A}_{pt} y_{t-p} + \hat{C}_t D_t
$$

the function returns a list for each equation with  $(\hat{A}_{1t} | \dots | \hat{A}_{pt} | \hat{C}_t)$  set of arrays .

#### Value

A list object with coefficient arrays for the lagged endogenous variables without including the intercept.

<span id="page-21-0"></span>

#### <span id="page-22-0"></span>tvCov 23

#### Examples

```
data(Canada, package="vars")
var.2p <- vars:: VAR(Canada, p = 2, type = "const")
tvvar.2p <- tvVAR(Canada, p=2, type= "const")
B <- vars::Bcoef(var.2p)
tvB <- tvBcoef(tvvar.2p)
```
<span id="page-22-1"></span>tvCov *Time-varying Variance-Covariance Estimation*

# Description

Estimation of a time-varying variance-covariance matrix using the local constant or the local linear kernel smoothing methodologies.

# Usage

```
tvCov(
 x,
 bw = NULL,cv.block = 0,est = c("lc", "ll"),tkernel = c("Epa", "Gaussian")
)
```
#### Arguments

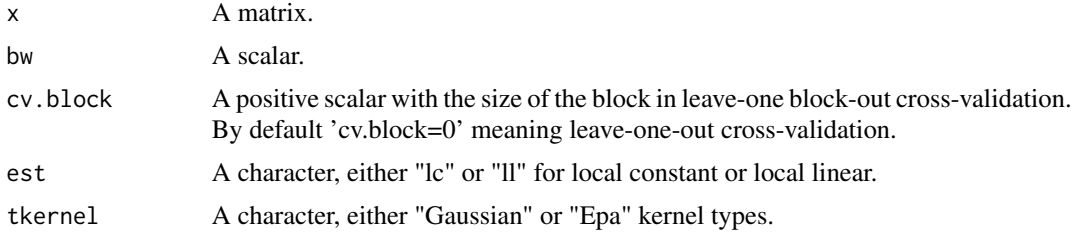

# Value

A matrix of dimension obs x neq x neq.

# References

Aslanidis, N. and Casas, I (2013) Nonparametric correlation models for portfolio allocation. *Journal of Banking \& Finance*, 37, 2268-2283

# See Also

[bwCov](#page-4-1)

# Examples

```
##Generate two independent (uncorrelated series)
y \le cbind(rnorm(100, sd = 4), rnorm(100, sd = 1))
##Estimation variance-variance matrix. If the bandwidth is unknown, it can
##calculated with function bwCov()
Sigma.hat \le tvCov(y, bw = 1.4)
##The first time estimate
print(Sigma.hat[,,1])
##The mean over time of all estimates
print(apply(Sigma.hat, 1:2, mean))
##Generate two dependent variables
y \le - MASS::mvrnorm(n = 100, mu = c(0,0), Sigma = cbind(c(1, -0.5), c(-0.5, 4)))
##Estimation variance-variance matrix
Sigma.hat \le - tvCov(y, bw = 3.2)
##The first time estimate
print(Sigma.hat[,,1])
```
tvFE *Time-Varying Fixed Effects Estimation*

#### Description

tvFE estimate time-varying coefficient of fixed effects panel data models using kernel smoothing.

```
tvFE(x, \ldots)## S3 method for class 'matrix'
tvFE(
  x,
 y,
 z = NULL,ez = NULL,bw,
 neq,
  obs,
  est = c("lc", "ll"),
  tkernel = c("Epa", "Gaussian"),
  ...
\lambda## S3 method for class 'tvplm'
tvFE(x, \ldots)
```
<span id="page-23-0"></span>

#### <span id="page-24-0"></span>tv $GLS$  25

# Arguments

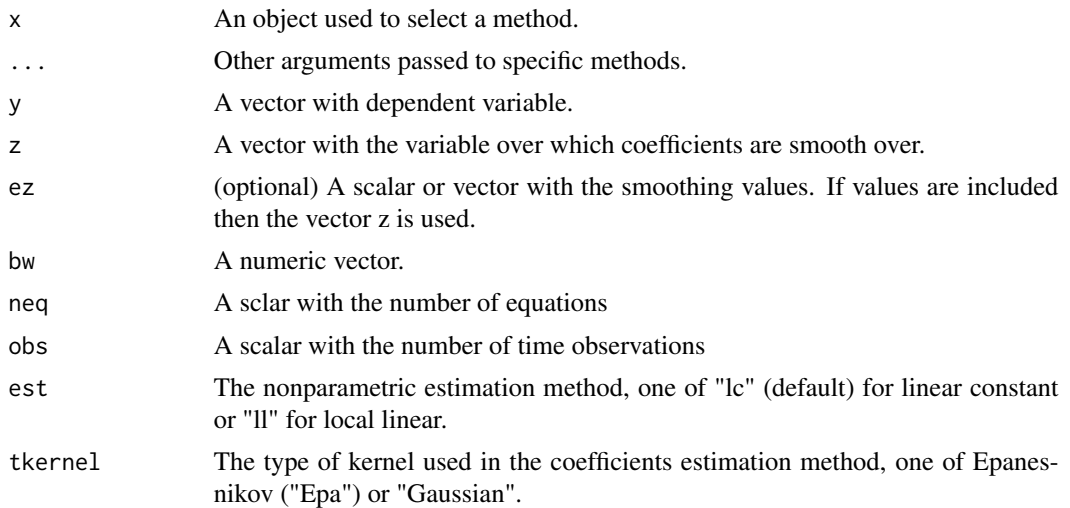

# Value

tvFE returns a list containing:

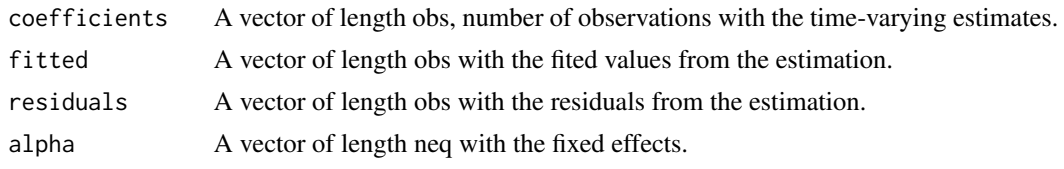

<span id="page-24-1"></span>tvGLS *Time-Varying Generalised Least Squares*

# Description

tvGLS estimates time-varying coefficients of SURE using the kernel smoothing GLS.

tvGLS is used to estimate time-varying coefficients SURE using the kernel smoothing generalised least square.

```
tvGLS(x, ...)
## S3 method for class 'list'
tvGLS(
 x,
 y,
 z = NULL,ez = NULL,
```

```
bw,
 Sigma = NULL,
 R = NULL,r = NULL,est = c("lc", "ll"),tkernel = c("Epa", "Gaussian"),
  ...
\mathcal{L}## S3 method for class 'matrix'
tvGLS(
 x,
 y,
 z = NULL,ez = NULL,bw,
 Sigma = NULL,
 R = NULL,r = NULL,est = c("lc", "ll"),tkernel = c("Epa", "Gaussian"),
  ...
\mathcal{L}
```

```
## S3 method for class 'tvsure'
tvGLS(x, ...)
```
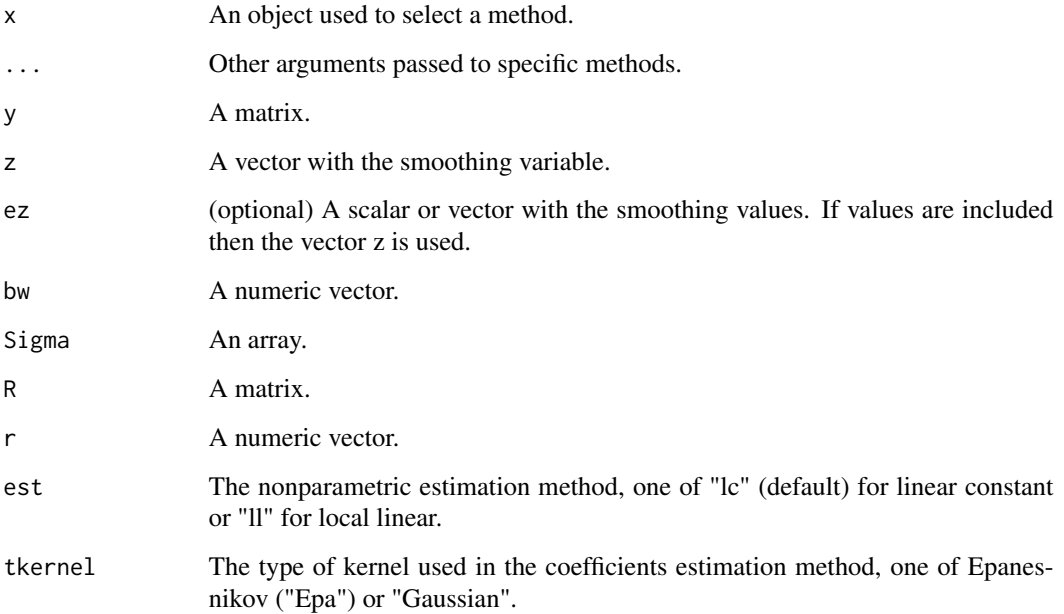

#### <span id="page-26-0"></span>tvIRF 27

# Details

The classical GLS estimator must be modified to generate a set of coefficients changing over time. The tvGLS finds a GLS estimate at a given point in time *t* using the data near by. The size of the data window used is given by the bandwidth. The closest a point is to *t*, the larger is its effect on the estimation which is given by the kernel. In this programme, the two possible kernels are the Epanechnikov and Gaussian. As in the classical GLS, the covariance matrix is involved in the estimation formula. If this matrix is NULL or the identity, then the programme returns the OLS estimates for time-varying coefficients.

Note, that unless with the tvSURE, the tvGLS may run with one common bandwidth for all equations or with a different bandwidths for each equation.

#### Value

tvGLS returns a list containing:

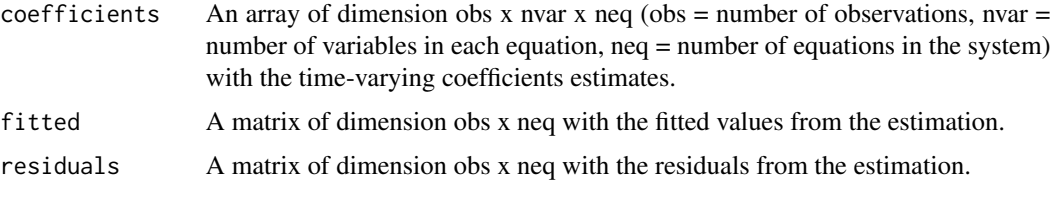

#### Examples

```
data(FF5F)
x \leftarrow list()
## SMALL/LoBM porfolios time-varying three factor model
x[[1]] <- cbind(rep (1, 314), FF5F[, c("NA.Mkt.RF", "NA.SMB", "NA.HML", "NA.RMW", "NA.CMA")])
x[[2]] <- cbind(rep (1, 314), FF5F[, c("JP.Mkt.RF", "JP.SMB", "JP.HML", "JP.RMW", "JP.CMA")])
x[[3]] <- cbind(rep (1, 314), FF5F[, c("AP.Mkt.RF", "AP.SMB", "AP.HML", "AP.RMW", "AP.CMA")])
x[[4]] <- cbind(rep (1, 314), FF5F[, c("EU.Mkt.RF", "EU.SMB", "EU.HML", "EU.RMW", "EU.CMA")])
##Returns
y <- cbind(FF5F$NA.SMALL.LoBM, FF5F$JP.SMALL.LoBM, FF5F$AP.SMALL.LoBM,
FF5F$EU.SMALL.LoBM)
##Excess returns
y <- y - cbind(FF5F$NA.RF, FF5F$JP.RF, FF5F$AP.RF, FF5F$EU.RF)
##I fit the data with one bandwidth for each equation
FF5F.fit <- tvGLS(x = x, y = y, bw = c(1.03, 0.44, 0.69, 0.31))
```
<span id="page-26-1"></span>tvIRF *Time-Varying Impulse Response Function*

#### **Description**

Computes the time-varying impulse response coefficients of an object of class tvvar, obtained with function tvVAR for n.ahead steps.

# Usage

```
tvIRF(
 x,
 impulse = NULL,
 response = NULL,
 n.ahead = 10,
 ortho = TRUE,
 ortho.cov = c("tv", "const"),bw.cov = NULL,cumulative = FALSE,
  ...
\mathcal{L}
```
# Arguments

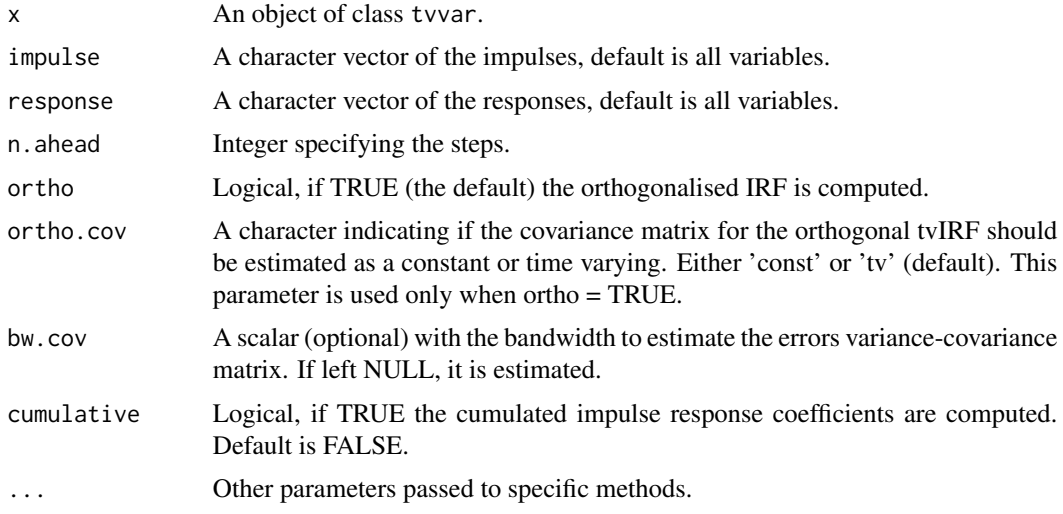

# Value

tvIRF returns and object of class tvirf with the following components:

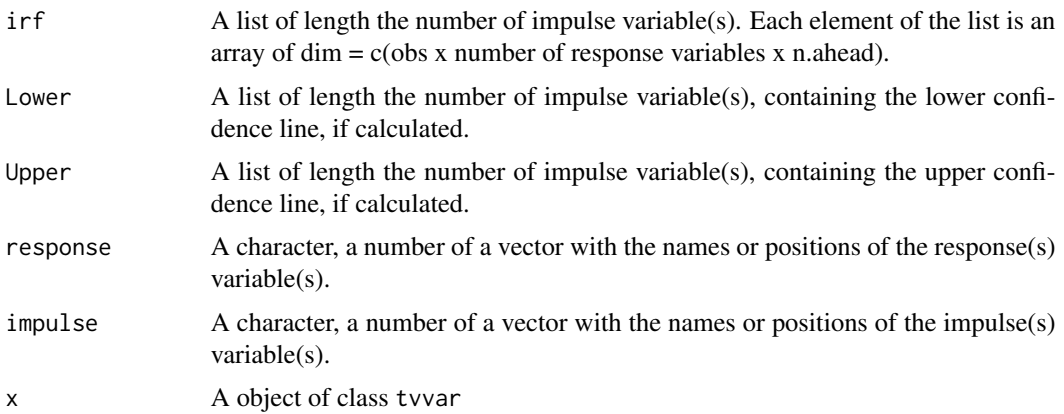

<span id="page-28-0"></span>.

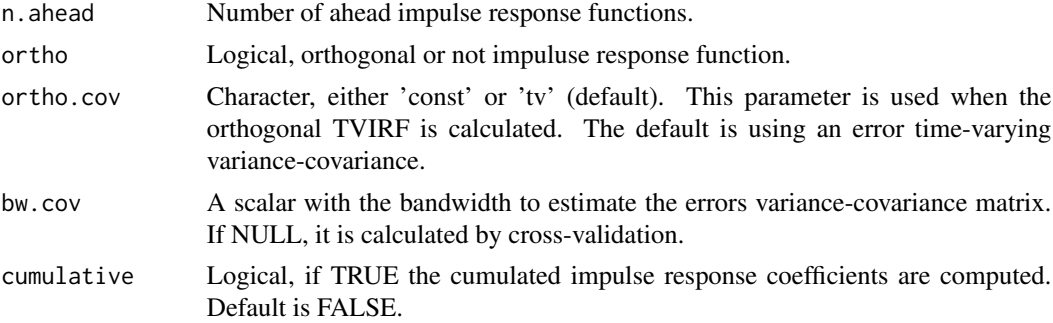

# See Also

[bw](#page-1-1), [tvVAR](#page-41-1), [confint](#page-0-0), [plot](#page-0-0), [print](#page-0-0) and [summary](#page-17-1)

#### Examples

```
## Not run:
##Inflation rate, unemployment rate and treasury bill
##interest rate for the US as in Primiceri (2005).
data(usmacro, package = "bvarsv")
TVVAR \le tvVAR(usmacro, p = 4, type = "const")
##Estimate a the tvIRF with time-varying covariance function
TVIRF <- tvIRF(TVVAR)
```

```
##Cumulative impulse response function
TVIRF2 <- tvIRF(TVVAR, cumulative = TRUE)
```

```
## End(Not run)
```
<span id="page-28-1"></span>tvLM *Time-Varying Coefficients Linear Models*

# Description

tvLM is used to fit a time-varying coefficients linear model

```
tvLM(
 formula,
 z = NULL,ez = NULL,data,
 bw = NULL,
```

```
cv.block = 0,est = c("lc", "ll"),tkernel = c("Epa", "Gaussian"),
  singular.ok = TRUE
)
```
#### Arguments

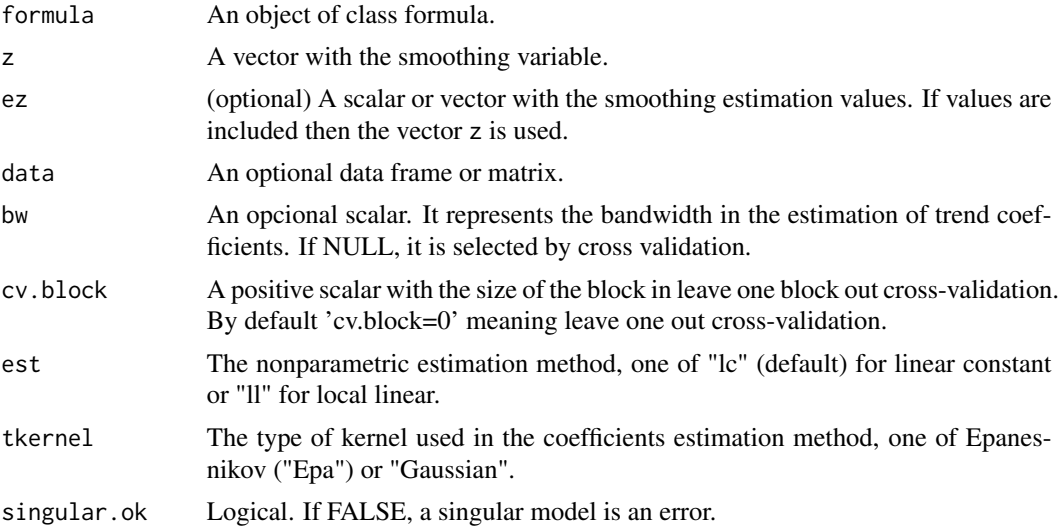

# Details

Models for tvLM are specified symbolically using the same formula format than function lm. A typical model has the form *response* ~ *terms* where response is the (numeric) response vector and terms is a series of terms which specifies a linear predictor for response. A terms specification of the form first + second indicates all the terms in first together with all the terms in second with duplicates removed. A specification of the form first:second indicates the set of terms obtained by taking the interactions of all terms in first with all terms in second. The specification first\*second indicates the cross of first and second. This is the same as first + second + first:second.

A formula has an implied intercept term. To remove this use either  $y \sim x - 1$  or  $y \sim 0 + x$ .

# Value

An object of class tvlm The object of class tvlm have the following components:

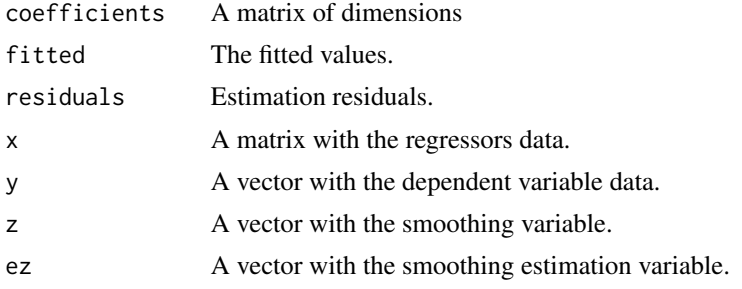

<span id="page-30-0"></span>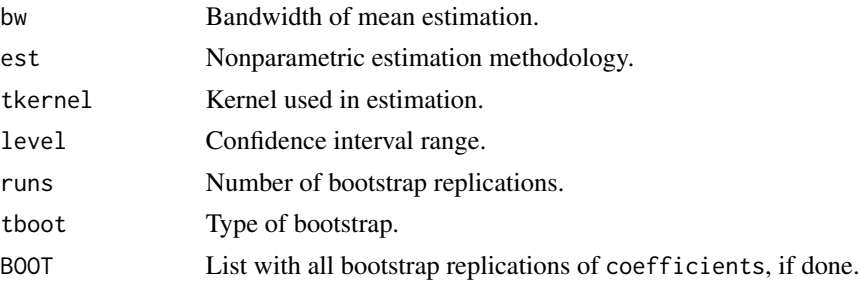

# References

Bollerslev, T., Patton, A. J. and Quaedvlieg, R. (2016) Exploiting the errors: A simple approach for improved volatility forecasting. *Journal of Econometrics*, 192, 1-18.

Casas, I., Mao, X. and Veiga, H. (2018) Reexamining financial and economic predictability with new estimators of realized variance and variance risk premium. Url= http://pure.au.dk/portal/files/123066669/rp18\_10.pdf

#### See Also

[bw](#page-1-1), [tvAR](#page-19-1), [confint](#page-0-0), [plot](#page-0-0), [print](#page-0-0) and [summary](#page-17-1)

#### Examples

```
## Simulate a linear process with time-varying coefficient
## as functions of scaled time.
set.seed(42)
tau <- seq(1:200)/200
beta <- data.frame(beta1 = sin(2*pi*tau), beta2= 2*tau)
X1 <- rnorm(200)
X2 \le - rchisq(200, df = 4)
error <-rt(200, df = 10)y <- apply(cbind(X1, X2)*beta, 1, sum) + error
data <- data.frame(y = y, x1 = x1, x2 = x2)
## Estimate coefficients with lm and tvLM for comparison
coef.lm <- stats::lm(y \sim \emptyset + X1 + X2, data = data)$coef
tvlm.fit <- tvLM(y \sim 0 + X1 + X2, data = data, bw = 0.29)
## Estimate coefficients of different realized variance models
data("RV")
RV2 <- head(RV, 2000)
##Bollerslev t al. (2016) HARQ model
HARQ <- with(RV2, lm(RV ~ RV_lag + I(RV_lag * RQ_lag_sqrt) + RV_week + RV_month))
#Casas et al. (2018) TVHARQ model
TVHARQ <- with(RV2, tvLM (RV \sim RV_lag + RV_week + RV_month, z = RQ_lag_sqrt,
                         bw = 0.0061)boxplot(data.frame(TVHARQ = TVHARQ$coefficients[,2] * RV2$RV_lag,
                   HARQ = (HARQ$coref[2] + HARQ$coref[3] * RV2$RQ_lag_sqrt)*RV2$RV_lag],main = expression (RV[t-1]), outline = FALSE)
```
# <span id="page-31-0"></span>Description

tvOLS estimate time-varying coefficient of univariate linear models using the kernel smoothing OLS.

# Usage

```
tvOLS(x, ...)
## S3 method for class 'matrix'
tvOLS(
 x,
 y,
 z = NULL,ez = NULL,bw,
 est = c("lc", "ll"),tkernel = c("Epa", "Gaussian"),
  singular.ok = TRUE,
  ...
\mathcal{L}## S3 method for class 'tvlm'
tvOLS(x, \ldots)## S3 method for class 'tvar'
tvOLS(x, ...)
## S3 method for class 'tvvar'
tvOLS(x, \ldots)
```
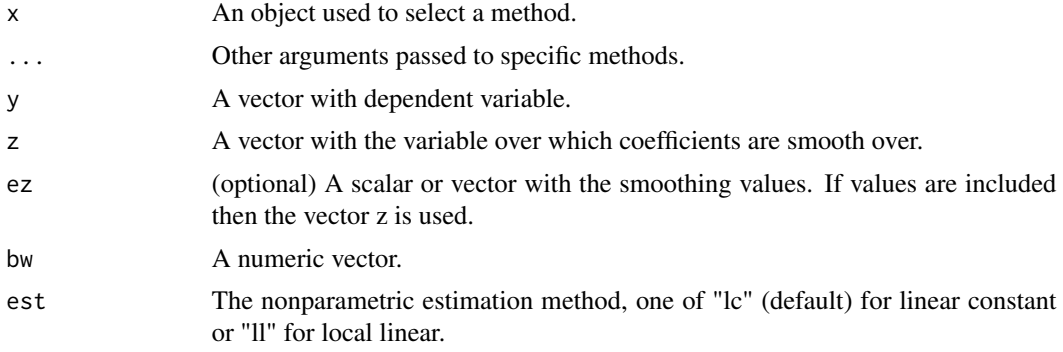

<span id="page-32-0"></span>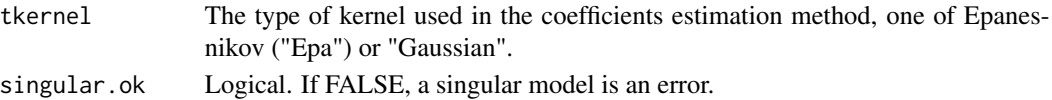

# Value

tvOLS returns a list containing:

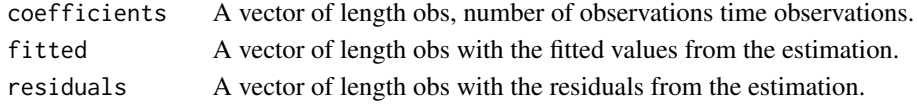

# See Also

[bw](#page-1-1) for bandwidth selection, [tvLM](#page-28-1) and [tvAR](#page-19-1).

### Examples

```
tau <- seq(1:500)/500
beta <- data.frame(beta1 = sin(2*pi*tau), beta2 = 2*tau)
X \le - data.frame(X1 = rnorm(500), X2 = rchisq(500, df = 4))
error < -rt(500, df = 10)y <- apply(X*beta, 1, sum) + error
coef.lm <- stats::lm(y~0+X1+X2, data = X)$coef
coef.tvlm <- tvOLS(x = as.matrix(X), y = y, bw = 0.1)$coefficients
plot(tau, beta[, 1], type="l", main="", ylab = expression(beta[1]), xlab = expression(tau),
ylim = range(beta[,1], coef.tvlm[, 1]))
abline(h = coef.lm[1], col = 2)lines(tau, coef.tvlm[, 1], col = 4)legend("topright", c(expression(beta[1]), "lm", "tvlm"), col = c(1, 2, 4), bty="n", lty = 1)
```
tvPhi *Time-Varying Coefficient Arrays of the MA Represention*

# Description

Returns the estimated time-varying coefficient arrays of the moving average representation of a stable tvvar object obtained with function tvVAR.

#### Usage

tvPhi $(x, nstep = 10, ...)$ 

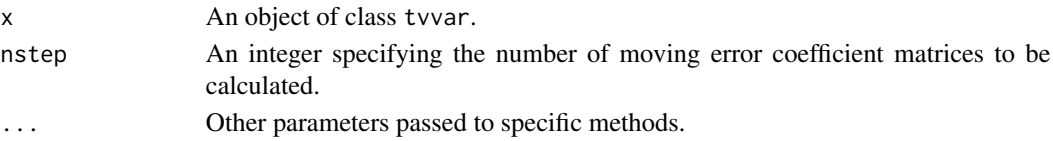

# <span id="page-33-1"></span><span id="page-33-0"></span>Description

Fits a balanced panel data model using the Time-Varying Pooled Ordinary Least Squares, the Time-Varying Random Effects and the Time-Varying Fixed Effects models.

#### Usage

```
tvPLM(
  formula,
  z = NULL,ez = NULL,data,
  index = NULL,
 bw = NULL,bw.cov = NULL,cv.block = 0,method = c("pooling", "random", "within"),
 est = c("lc", "ll"),tkernel = c("Epa", "Gaussian"),
 control = true, control(...),...
)
```
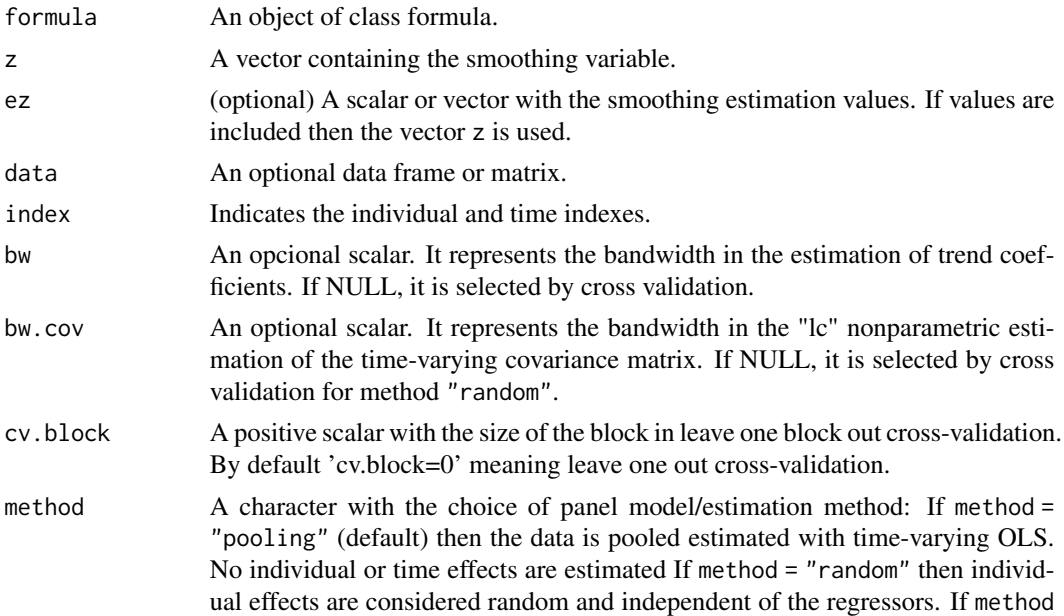

<span id="page-34-0"></span>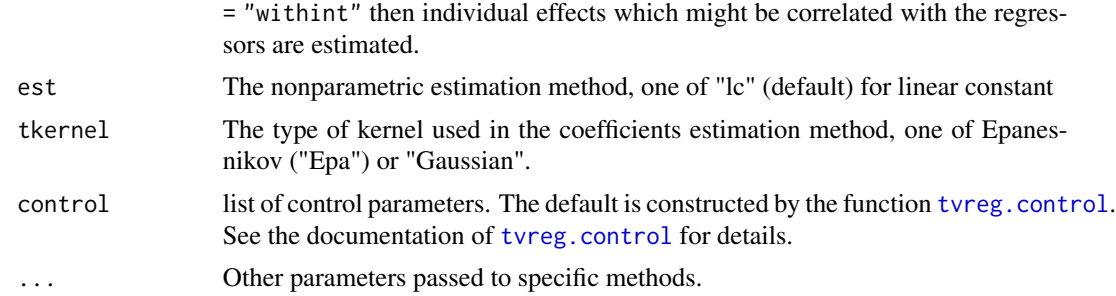

# Details

This function wraps up the kernel smoothing time-varying coefficient pooled, random effects and fixed effects estimators.

Bandwidth selection is of great importance in kernel smoothing methodologies and it is done automatically by cross-validation.

A panel data model consists of "neq" elements in the cross-sectional dimention and "obs" number of time observations for each cross-section. All variables are the same for each equation which have common coefficients.

#### Value

tvPLM returns a list of the class tvplm containing the results of model, results of the estimation and confidence instervals if chosen. The object of class tvplm have the following components:

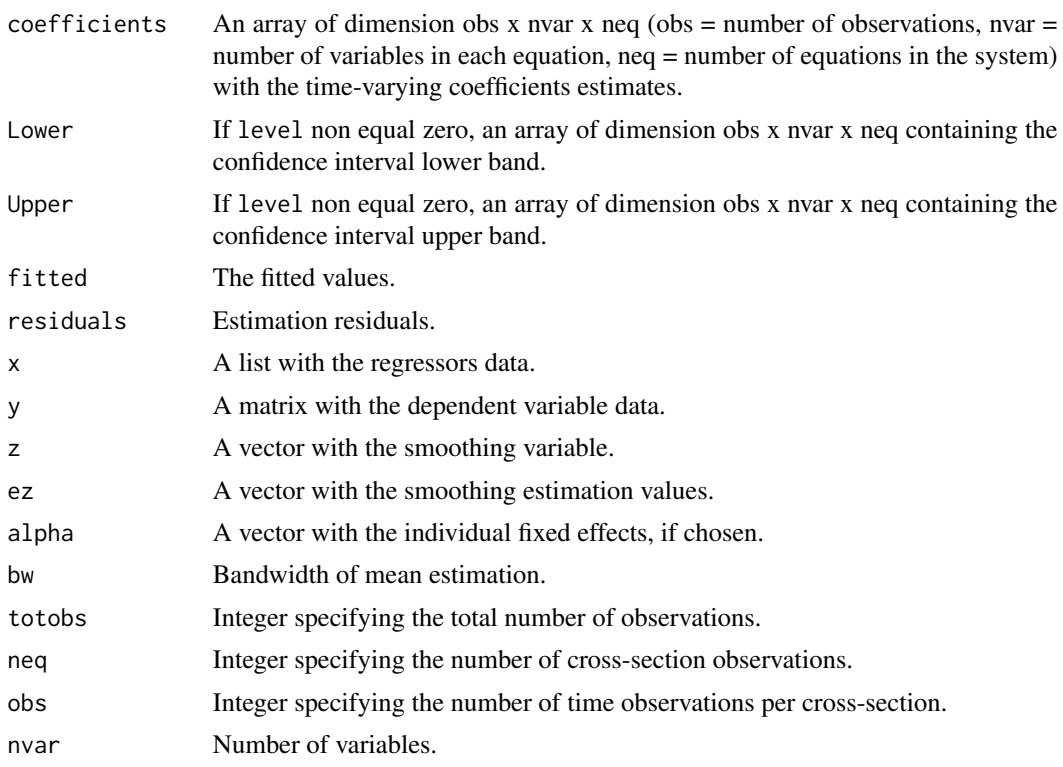

<span id="page-35-0"></span>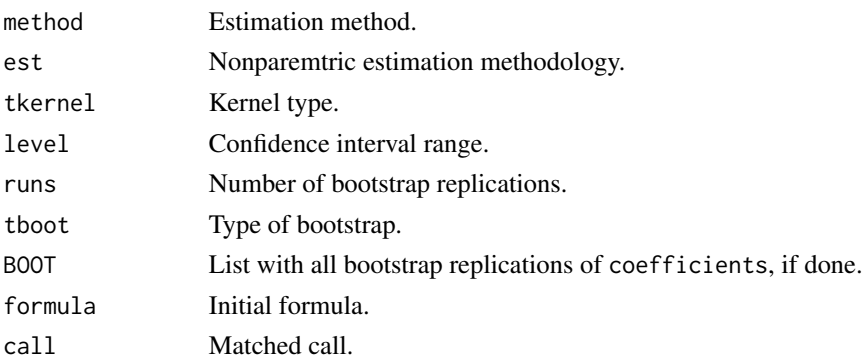

#### References

Casas, I., Gao, J., Peng B., and Xie, S. (2019). Modelling Time-Varying Income Elasticities of Health Care Expenditure for the OECD. Available at SSRN: https://papers.ssrn.com/sol3/papers.cfm?abstract\_id=3262326 Sun, Y., Carrol, R.J and Li, D. (2009). Semiparametric Estimation of Fixed-Effects Panel Data Varying Coefficient Models. *Advances in Econometrics*, 25, pp. 101-129.

#### See Also

[bw](#page-1-1), [confint](#page-0-0), [plot](#page-0-0), [print](#page-0-0) and [summary](#page-17-1)

#### Examples

```
data(OECD)
##TVPOLS estimation of the model
tvpols <- tvPLM(lhe~lgdp+pop65+pop14+public, index = c("country", "year"),
data = OECD, method ="pooling", bw = 0.3)
## Not run:
tvfe <- tvPLM(lhe~lgdp+pop65+pop14+public, index = c("country", "year"),
data = OECD, method ="within", bw = 0.8)
tvre <- tvPLM(lhe~lgdp+pop65+pop14+public, index = c("country", "year"),
data = OECD, method ="random", bw = 0.3)
```
## End(Not run)

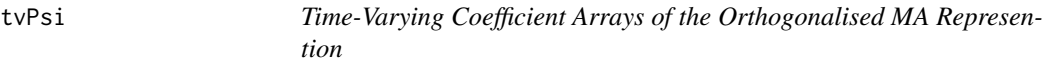

#### Description

Returns the estimated orthogonalised time-varying coefficient arrays of the moving average representation of a stable tvvar object obtained with function tvVAR.

#### Usage

 $tvPsi(x, nstep = 10, ortho.cov = "const", bw.cov = NULL, ...)$ 

#### <span id="page-36-0"></span>tv $RE$  37

# Arguments

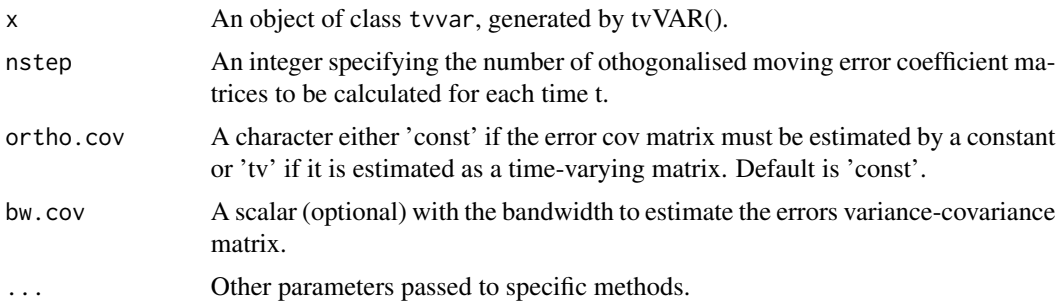

# Value

A list with an array of dimensions (obs x neq x neq nstep + 1) holding the estimated time varying coefficients of the moving average representation, and the bandwidth used to estimate the covariance matrix (optional).

tvRE *Time-Varying Random Effects Estimation*

# Description

tvRE estimate time-varying coefficient of a random effects panel data model using kernel smoothing.

```
tvRE(x, \ldots)## S3 method for class 'matrix'
tvRE(
  x,
 y,
  z = NULL,ez = NULL,bw,
  Sigma = NULL,neq,
  obs,
  est = c("lc", "ll"),tkernel = c("Epa", "Gaussian"),
  ...
)
## S3 method for class 'tvplm'
tvRE(x, \ldots)
```
# <span id="page-37-0"></span>Arguments

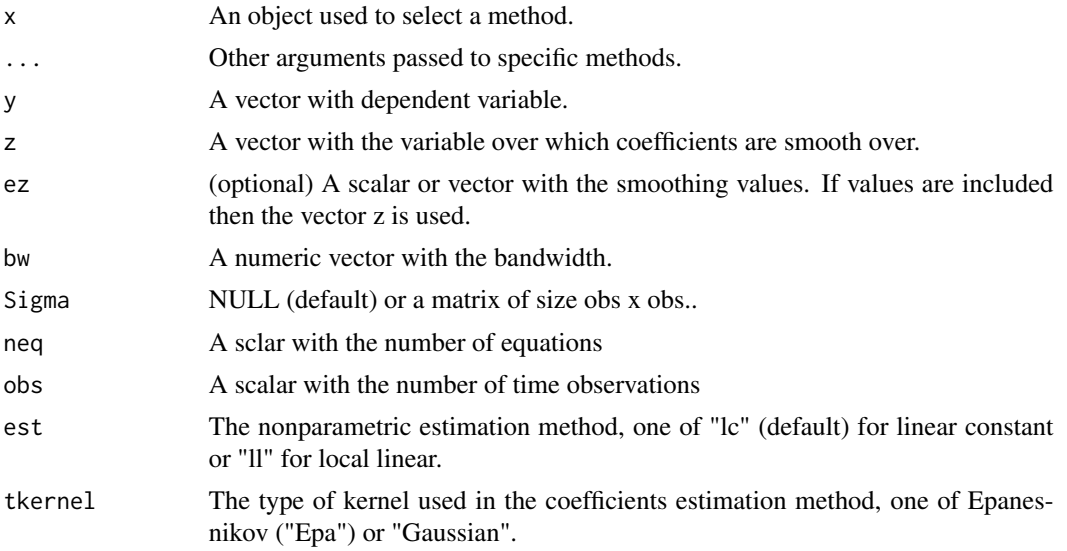

# Value

tvRE returns a list containing:

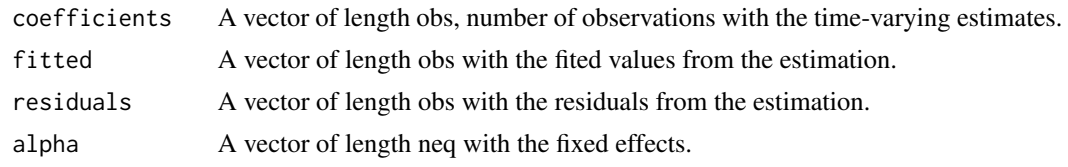

<span id="page-37-1"></span>tvSURE *Time-Varying Seemingly Unrelated Regression Equations Model*

# Description

Fits a set of balanced linear structural equations using Time-varying Ordinary Least Squares (tvOLS), Time-varying Seemingly Unrelated Regression (tvGLS), when the error variance-covariance matrix is known, or Time-varying Feasible Seemingly Unrelated Regression (tvFGLS), when the error variance-covariance matrix is unknown.

```
tvSURE(
 formula,
 z = NULL,ez = NULL,bw = NULL,cv.block = 0,
```
#### tvSURE 39

```
data,
 method = c("tvOLS", "tvFGLS", "tvGLS"),
 Sigma = NULL,
 est = c("lc", "ll"),tkernel = c("Epa", "Gaussian"),bw.cov = NULL,singular.ok = TRUE,
 R = NULL,r = NULL,control = true, control(...),...
\mathcal{L}
```
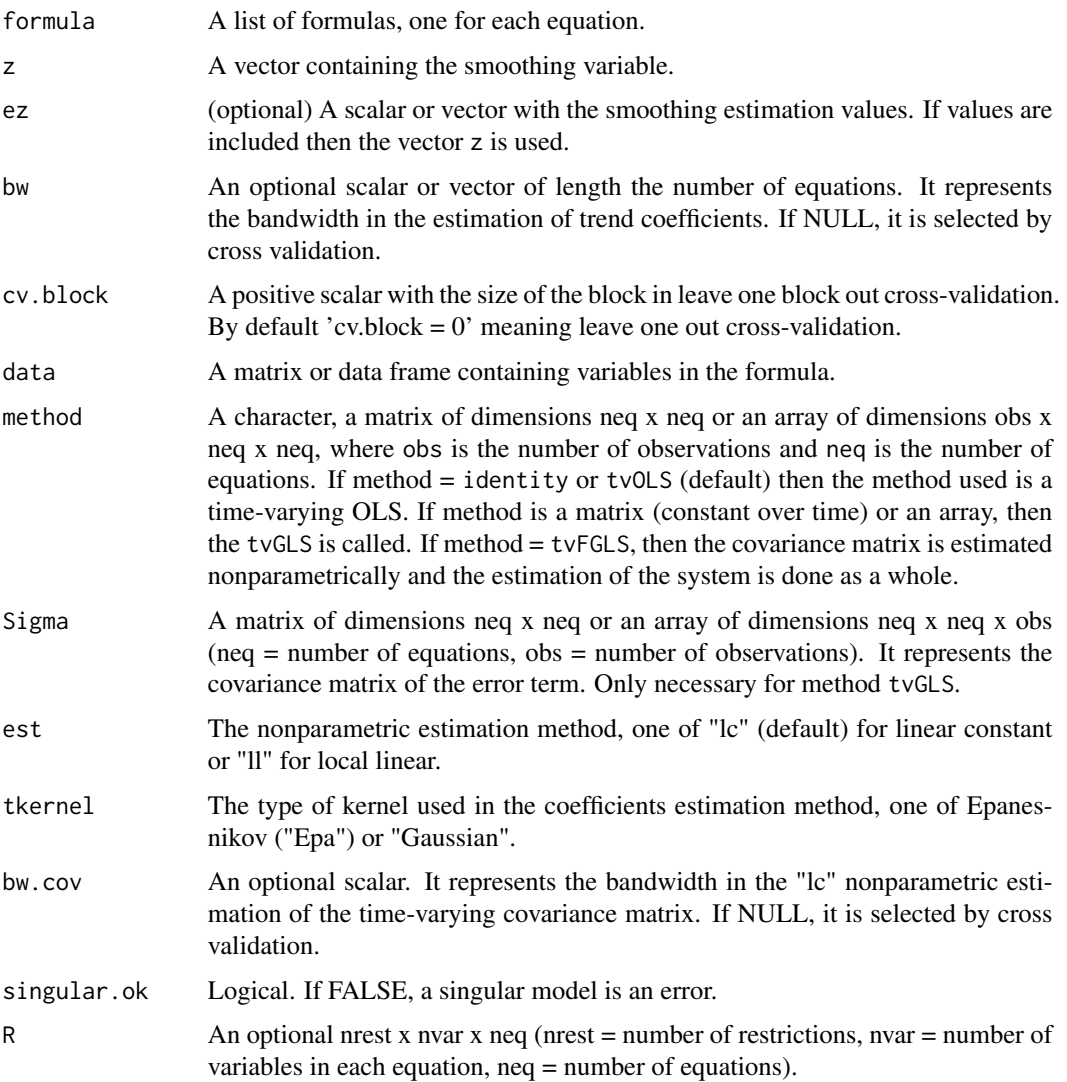

<span id="page-39-0"></span>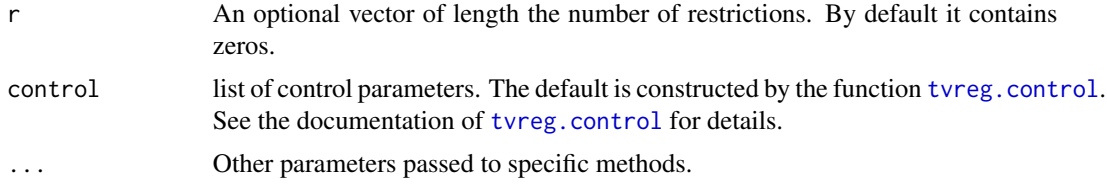

# Details

This function wraps up the kernel smoothing "tvOLS" and "tvGLS" estimators. The former is used when equations are considered independent while the later assumes that the error term is correlated amongst equations. This relation is given in matrix "Sigma" which is used in the estimation. When "Sigma" is known, the estimates are calculated via the "tvGLS", and via the "tvFGLS" when "Sigma" is unknown and must be estimated.

Bandwidth selection is of great importance in kernel smoothing methodologies and it is done automatically by cross-validation. One important aspect in the current packages is that the bandwidth is selected independently for each equation and then the average is taken to use the same bandwidth for each equation. It has been shown in Casas et al. (2017) that using different bandwidths for each equation is in general a bad practice, even for uncorrelated equations. Even though, the user may be able to use different bandwidths calling functions [bw](#page-1-1) and [tvGLS](#page-24-1) separatedly.

A system consists of "neq" number of equations with "obs" number of observations each and a number of variables not necessarily equal for all equations. The matrix notation is:

$$
Y_t = X_t \beta_t + u_t
$$

where  $Y_t = (y_{1t}, y_{2t}, \dots, y_{neqt})'$ ,  $X_t = diag(x_{1t}, x_{2t}, \dots, x_{neqt})$  and  $\beta_t = (\beta'_{1t}, \dots, \beta'_{neqt})'$  is a vector of order the total number of variables in the system. The error vector  $u_t = (u_{1t}, u_{2t}, \ldots, u_{neqt})'$ has zero mean and covariance matrix  $E(u_t u'_t) = \Sigma_t$ .

#### Value

tvSURE returns a list of the class tvsure containing the results of the whole system, results of the estimation and confidence instervals if chosen. The object of class tvsure have the following components:

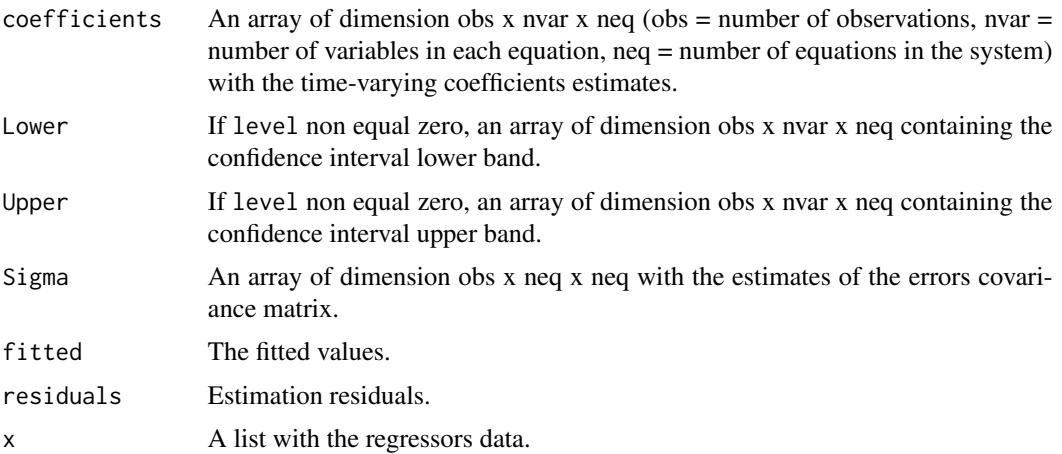

#### <span id="page-40-0"></span>tv $\text{SURE}$  41

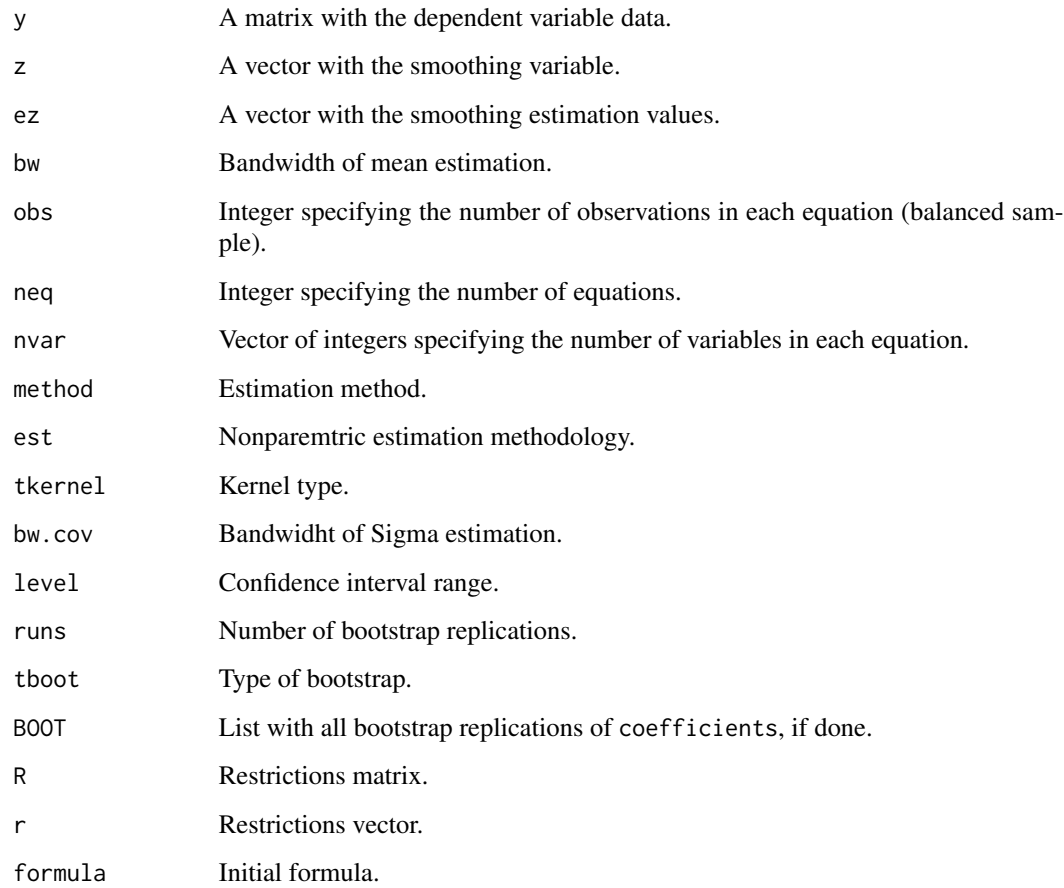

#### References

Casas, I., Ferreira, E., and Orbe, S. (2017) Time-Varying Coefficient Estimation in SURE Models: Application to Portfolio Management. Available at SSRN: https://ssrn.com/abstract=3043137

Chen, X. B., Gao, J., Li, D., and Silvapulle, P (2017) Nonparametric Estimation and Forecasting for Time-Varying Coefficient Realized Volatility Models. *Journal of Business \& Economic Statistics*, pp.1-13

Granger, C. W (2008) Non-Linear Models: Where Do We Go Next - Time Varying Parameter Models? *Studies in Nonlinear Dynamics \& Econometrics*, 12, pp. 1-11.

Kristensen, D (2012) Non-parametric detection and estimation of structural change. *Econometrics Journal*, 15, pp. 420-461.

Orbe, S., Ferreira, E., and Rodriguez-Poo, J (2004) On the estimation and testing of time varying constraints in econometric models, *Statistica Sinica*.

# See Also

[bw](#page-1-1), [tvCov](#page-22-1), [tvVAR](#page-41-1), [confint](#page-0-0), [plot](#page-0-0), [print](#page-0-0) and [summary](#page-17-1)

#### Examples

```
## Not run:
data("Kmenta", package = "systemfit")
eqDemand <- consump ~ price + income
eqSupply <- consump ~ price + farmPrice + trend
system <- list(demand = eqDemand, supply = eqSupply)
eqSupply2 <- consump ~ price + farmPrice
system2 <- list(demand = eqDemand, supply = eqSupply2)
##OLS estimation of a system
OLS <- systemfit::systemfit(system, method = "OLS", data = Kmenta)
##tvOLS estimation of a system with the local linear estimator
##removing trend because it is included in the intercept changing over time
TVOLS <- tvSURE(system2, data = Kmenta, est = "ll")
##SUR/FGLS estimation
FGLS <- systemfit::systemfit(system, data = Kmenta, method = "SUR")
##tvSURE estimation
TVFGLS <- tvSURE(system, data = Kmenta, method = "tvFGLS")
## End(Not run)
```
<span id="page-41-1"></span>

#### tvVAR *Time-varying Vector Autoregressive Models*

#### Description

Fits a time-varying coefficients vector autorregressive model with p lags.

```
tvVAR(
 y,
 p = 1,
 z = NULL,ez = NULL,bw = NULL,cv.block = 0,
  type = c("const", "none"),
 exogen = NULL,
 est = c("lc", "ll"),tkernel = c("Epa", "Gaussian"),
  singular.ok = TRUE
)
```
<span id="page-41-0"></span>

#### tv $VAR$  and the set of the set of the set of the set of the set of the set of the set of the set of the set of the set of the set of the set of the set of the set of the set of the set of the set of the set of the set of t

# Arguments

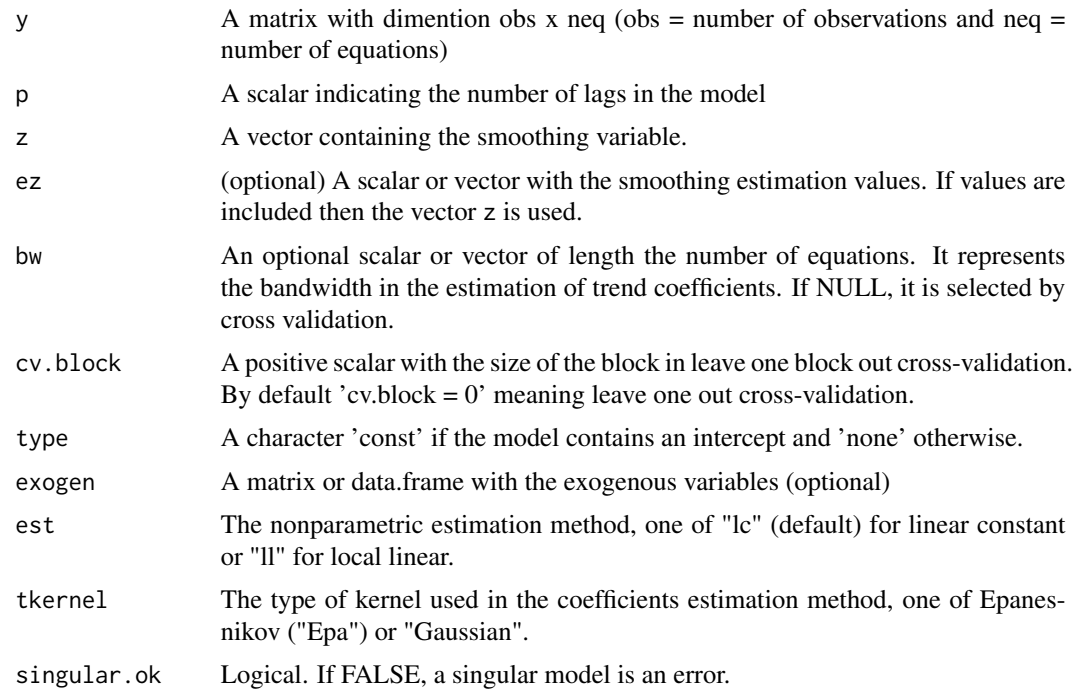

# Value

An object of class 'tvvar' The object of class tvvar have the following components:

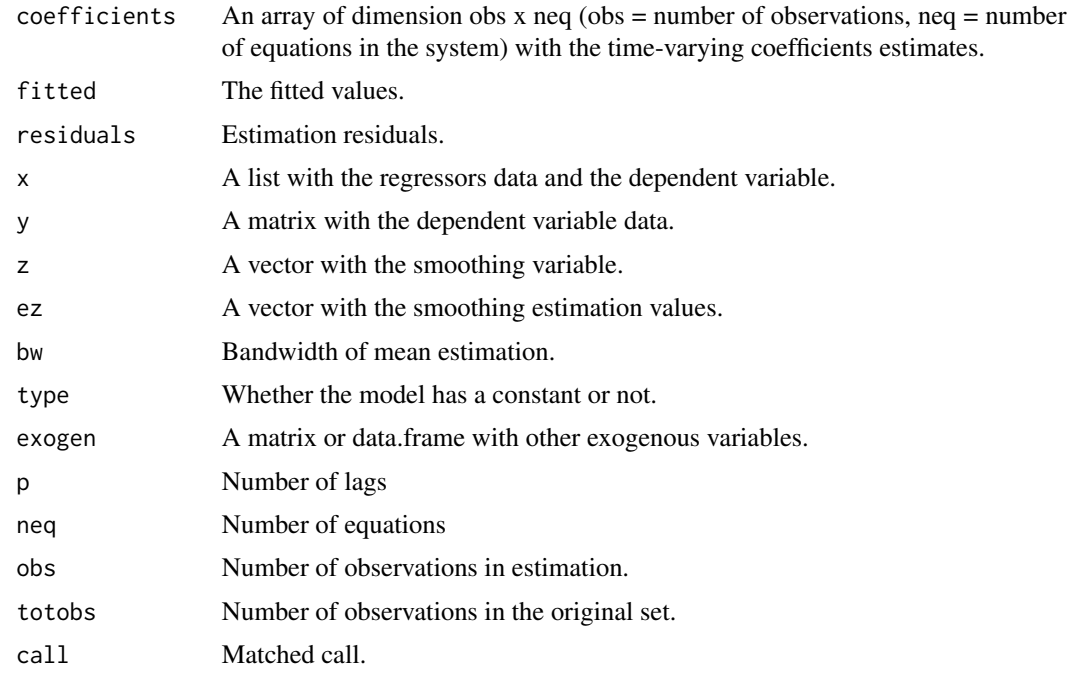

#### <span id="page-43-0"></span>References

Casas, I., Ferreira, E., and Orbe, S. (2017) Time-Varying Coefficient Estimation in SURE Models: Application to Portfolio Management. Available at SSRN: https://ssrn.com/abstract=3043137

Primiceri, G.E. (2005) Time varying structural vector autoregressions and monetary policy. *Review of Economic Studies*, 72, 821-852.

#### See Also

[bw](#page-1-1), [tvIRF](#page-26-1), [plot](#page-0-0), [print](#page-0-0) and [summary](#page-17-1)

#### Examples

```
##Inflation rate, unemployment rate and treasury bill interest rate for
##the US, as used in Primiceri (2005).
data(usmacro, package = "bvarsv")
VAR.fit <- vars:: VAR(usmacro, p = 6, type = "const")
tvVAR.fit <- tvVAR(usmacro, p = 6, type = "const", bw = c(1.8, 20, 20))
plot(tvVAR.fit)
```
update.tvlm *Update and Re-fit the Models of package tvReg*

#### Description

Update and Re-fit the Models of package tvReg

#### Usage

```
## S3 method for class 'tvlm'
update(object, ...)
## S3 method for class 'tvar'
update(object, ...)
## S3 method for class 'tvvar'
update(object, ...)
## S3 method for class 'tvsure'
update(object, ...)
## S3 method for class 'tvplm'
update(object, ...)
```
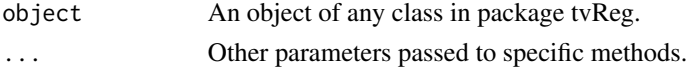

# update.tvlm 45

# Value

An object of the same class than the argument \*object\*.

# <span id="page-45-0"></span>Index

∗Topic datasets CEES, [6](#page-5-0) FF5F, [9](#page-8-0) OECD, [12](#page-11-0) RV, [17](#page-16-0) bw, [2,](#page-1-0) *[21](#page-20-0)*, *[29](#page-28-0)*, *[31](#page-30-0)*, *[33](#page-32-0)*, *[36](#page-35-0)*, *[40,](#page-39-0) [41](#page-40-0)*, *[44](#page-43-0)* bwCov, [5,](#page-4-0) *[23](#page-22-0)* CEES, [6](#page-5-0) confint, *[21](#page-20-0)*, *[29](#page-28-0)*, *[31](#page-30-0)*, *[36](#page-35-0)*, *[41](#page-40-0)* confint.tvar *(*confint.tvlm*)*, [6](#page-5-0) confint.tvirf *(*confint.tvlm*)*, [6](#page-5-0) confint.tvlm, [6](#page-5-0) confint.tvplm *(*confint.tvlm*)*, [6](#page-5-0) confint.tvsure *(*confint.tvlm*)*, [6](#page-5-0) FF5F, [9](#page-8-0) forecast, [11,](#page-10-0) *[15](#page-14-0)* OECD, [12](#page-11-0) plot, *[21](#page-20-0)*, *[29](#page-28-0)*, *[31](#page-30-0)*, *[36](#page-35-0)*, *[41](#page-40-0)*, *[44](#page-43-0)* plot.tvar, *[17](#page-16-0)* plot.tvar *(*plot.tvsure*)*, [13](#page-12-0) plot.tvirf, *[17](#page-16-0)*, *[19](#page-18-0)* plot.tvirf *(*plot.tvsure*)*, [13](#page-12-0) plot.tvlm, *[17](#page-16-0)*, *[19](#page-18-0)* plot.tvlm *(*plot.tvsure*)*, [13](#page-12-0) plot.tvplm, *[17](#page-16-0)* plot.tvplm *(*plot.tvsure*)*, [13](#page-12-0) plot.tvsure, [13,](#page-12-0) *[17](#page-16-0)*, *[19](#page-18-0)* plot.tvvar, *[17](#page-16-0)*, *[19](#page-18-0)* plot.tvvar *(*plot.tvsure*)*, [13](#page-12-0) predict, *[12](#page-11-0)* predict.tvar *(*predict.tvlm*)*, [14](#page-13-0) predict.tvlm, [14](#page-13-0) predict.tvplm *(*predict.tvlm*)*, [14](#page-13-0) predict.tvsure *(*predict.tvlm*)*, [14](#page-13-0) predict.tvvar *(*predict.tvlm*)*, [14](#page-13-0) print, *[21](#page-20-0)*, *[29](#page-28-0)*, *[31](#page-30-0)*, *[36](#page-35-0)*, *[41](#page-40-0)*, *[44](#page-43-0)*

print.tvar *(*print.tvlm*)*, [16](#page-15-0) print.tvirf *(*print.tvlm*)*, [16](#page-15-0) print.tvlm, [16](#page-15-0) print.tvplm *(*print.tvlm*)*, [16](#page-15-0) print.tvsure *(*print.tvlm*)*, [16](#page-15-0) print.tvvar *(*print.tvlm*)*, [16](#page-15-0)

#### RV, [17](#page-16-0)

summary, *[21](#page-20-0)*, *[29](#page-28-0)*, *[31](#page-30-0)*, *[36](#page-35-0)*, *[41](#page-40-0)*, *[44](#page-43-0)* summary *(*summary.tvlm*)*, [18](#page-17-0) summary.tvlm, [18](#page-17-0)

tvAcoef, [19](#page-18-0) tvAR, *[8](#page-7-0)*, *[14](#page-13-0)*, [20,](#page-19-0) *[31](#page-30-0)*, *[33](#page-32-0)* tvar *(*tvAR*)*, [20](#page-19-0) tvar-class *(*tvAR*)*, [20](#page-19-0) tvBcoef, [22](#page-21-0) tvCov, [23,](#page-22-0) *[41](#page-40-0)* tvFE, [24](#page-23-0) tvGLS, [25,](#page-24-0) *[40](#page-39-0)* tvIRF, [27,](#page-26-0) *[44](#page-43-0)* tvirf-class *(*tvIRF*)*, [27](#page-26-0) tvirf. *(*tvIRF*)*, [27](#page-26-0) tvLM, *[8](#page-7-0)*, *[14](#page-13-0)*, *[21](#page-20-0)*, [29,](#page-28-0) *[33](#page-32-0)* tvlm *(*tvLM*)*, [29](#page-28-0) tvlm-class *(*tvLM*)*, [29](#page-28-0) tvOLS, [32](#page-31-0) tvPhi, [33](#page-32-0) tvPLM, *[14](#page-13-0)*, [34](#page-33-0) tvplm *(*tvPLM*)*, [34](#page-33-0) tvplm-class *(*tvPLM*)*, [34](#page-33-0) tvPsi, [36](#page-35-0) tvRE, [37](#page-36-0) tvreg.control, *[35](#page-34-0)*, *[40](#page-39-0)* tvSURE, *[8](#page-7-0)*, *[14](#page-13-0)*, [38](#page-37-0) tvsure *(*tvSURE*)*, [38](#page-37-0) tvsure-class *(*tvSURE*)*, [38](#page-37-0) tvVAR, *[8](#page-7-0)*, *[14](#page-13-0)*, *[19](#page-18-0)*, *[22](#page-21-0)*, *[29](#page-28-0)*, *[41](#page-40-0)*, [42](#page-41-0) tvvar *(*tvVAR*)*, [42](#page-41-0)

#### INDEX 47

tvvar-class *(*tvVAR *)* , [42](#page-41-0)

update.tvar *(*update.tvlm *)* , [44](#page-43-0) update.tvlm, [44](#page-43-0) update.tvplm *(*update.tvlm *)* , [44](#page-43-0) update.tvsure *(*update.tvlm *)* , [44](#page-43-0) update.tvvar *(*update.tvlm *)* , [44](#page-43-0)